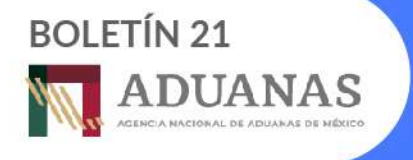

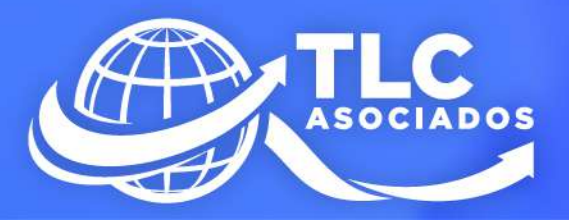

## Lineamientos para la transmisión electrónica del Documento de Valor y **Comercialización**

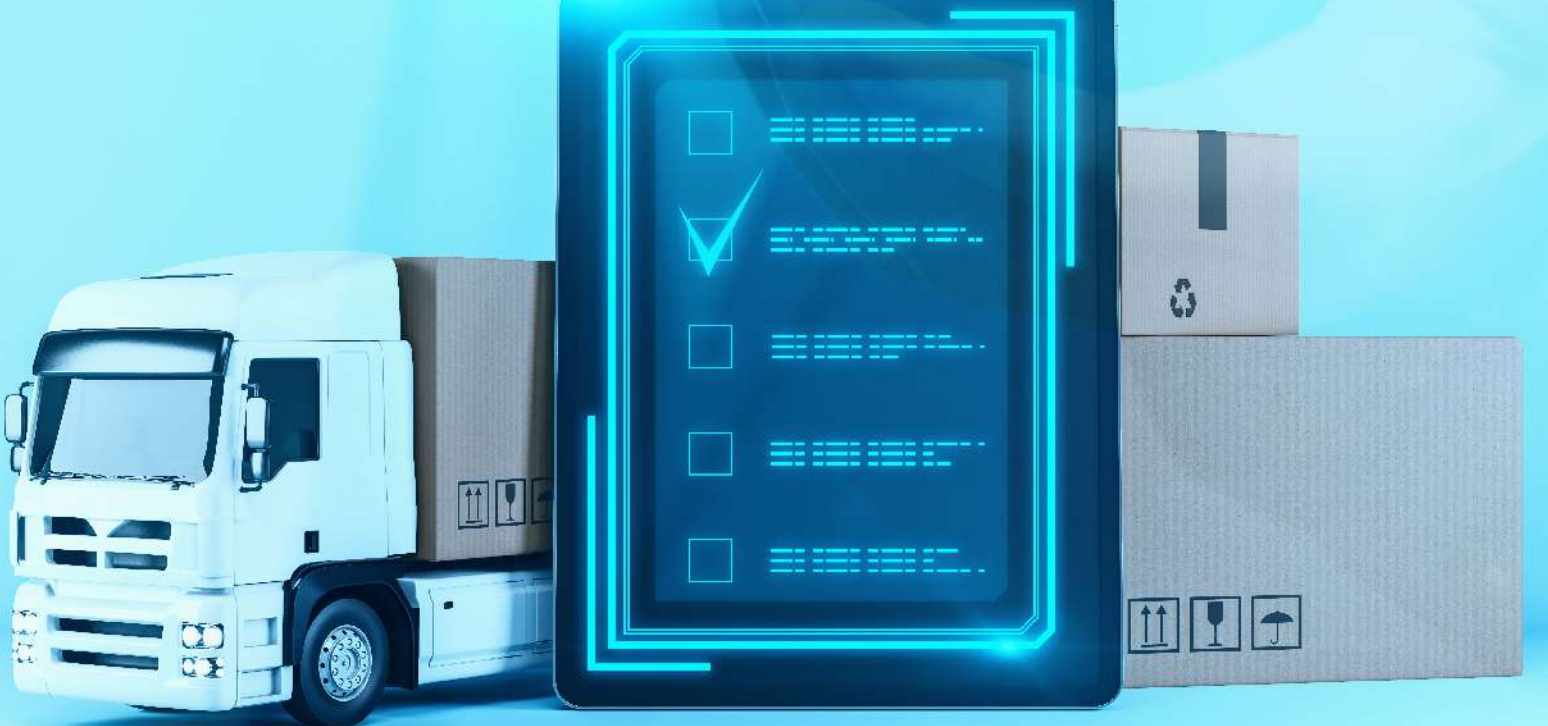

**AGOSTO 2022** 

www.tlcasociados.com.mx  $\circledcirc$ tlc@tlcasociados.com.mx ℗

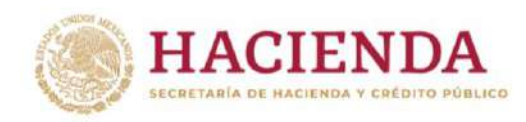

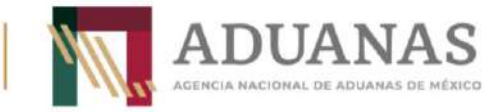

**Boletín núm. 21**

Ciudad de México, a 1 de agosto de 2022.

## **Lineamientos para la transmisión electrónica del Documento de Valor y Comercialización.**

Con referencia a la obligación de transmitir información a la autoridad aduanera, a través del Sistema Electrónico Aduanero (SEA) mediante documento electrónico o digital u otro medio tecnológico de identificación, a cargo de los agentes aduanales, agencias aduanales y quienes introduzcan o extraigan mercancías del territorio nacional, y con la finalidad de coadyuvar en la facilitación, eficiencia y eficacia en el cumplimiento de ello.

Se hacen del conocimiento los **"Lineamientos para la transmisión electrónica del Documento de Valor y Comercialización."**, mediante los cuales se da a conocer las especificaciones tecnológicas y de operación para la generación y transmisión del **Documento de Valor y Comercialización (DVC)**, a efecto de cumplir con lo señalado en los artículos 6o, 36, 36-A y 59-A de la Ley Aduanera vigente, así como el 64 de su Reglamento.

Lo anterior, con la finalidad de que se asegure el buen funcionamiento del aplicativo y entendimiento de las partes involucradas durante la fase de pruebas de transmisión y funcionalidad que iniciaran a partir de la presente publicación, las cuales se podrán realizar en el enlace: <https://egi.systems:3007/>

Cualquier duda del contenido del presente documento deberá enviarla al correo electrónico: [proyectos.despacho@anam.gob.mx](mailto:proyectos.despacho@anam.gob.mx)

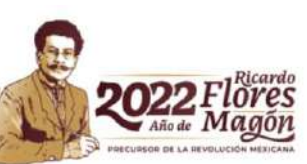

 Av. Paseo de la Reforma 10, Col. Tabacalera, CP. 06030, Alcaldía Cuauhtémoc. Ciudad de México. Tel: (55) 1203 1000 www.anam.gob.mx

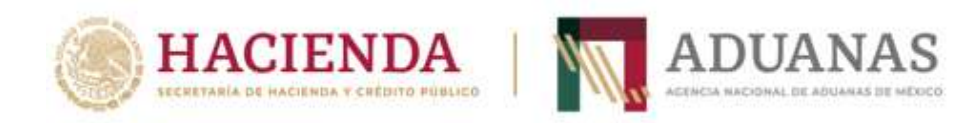

# **Lineamientos para la transmisión electrónica del Documento de Valor y Comercialización.**

Agosto 2022

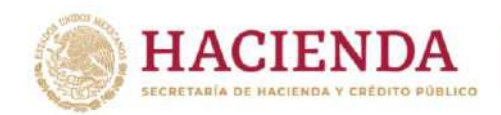

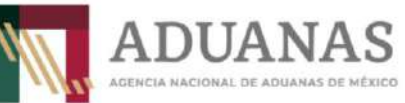

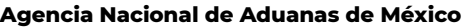

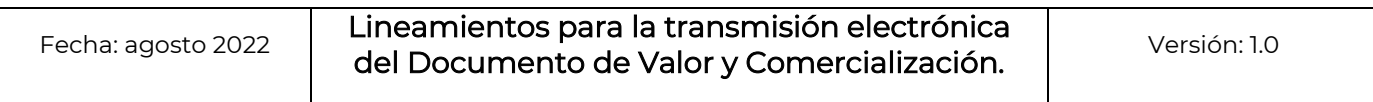

#### **Control de versiones**

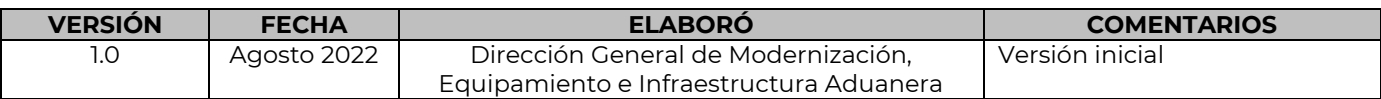

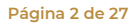

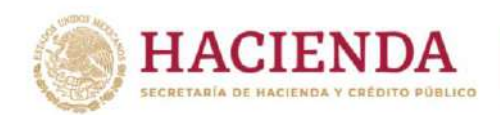

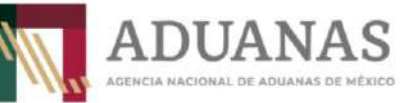

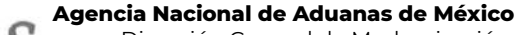

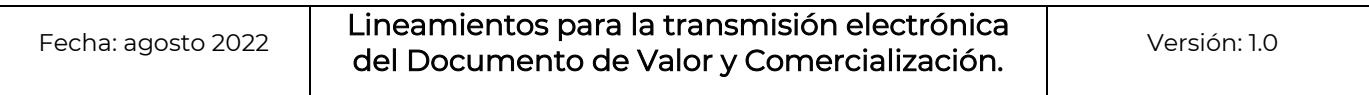

## **C o n t e n i d o**

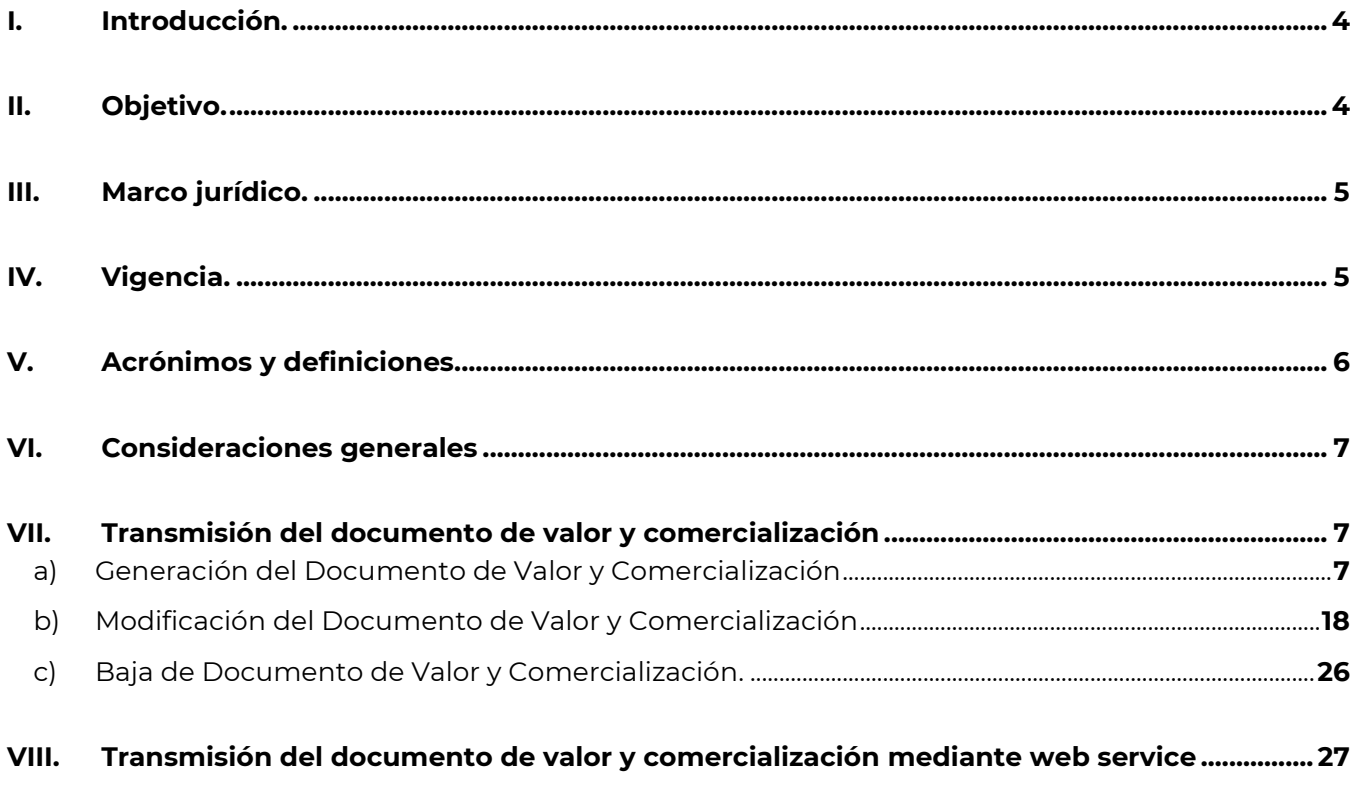

**ANEXO A. Transmisión del documento de valor y comercialización mediante Servicio Web.**

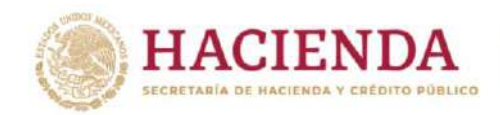

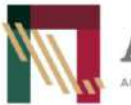

Fecha: agosto <sup>2022</sup> Lineamientos para la transmisión electrónica del Documento de Valor y Comercialización.

Versión: 1.0

#### <span id="page-5-0"></span>**I. Introducción.**

La Agencia Nacional de Aduanas de México de conformidad con el artículo 1 de su Reglamento Interior, tiene a su cargo, de manera exclusiva, la dirección, organización y funcionamiento de los servicios aduanales y de inspección, para aplicar y asegurar el cumplimiento de las normas jurídicas que regulan la entrada y salida de mercancías del territorio nacional, así como la recaudación de los ingresos federales aduaneros.

Lo anterior, con la finalidad de fortalecer el sistema aduanero mexicano hacia una visión de servicio, atención y apoyo expedito a los importadores y exportadores, así como para fortalecer la seguridad nacional y armonizar los procesos que involucran los servicios aduanales y de inspección de conformidad con los acuerdos internacionales que México ha suscrito para eliminar barreras comerciales y propiciar el libre comercio.

En ese sentido, la Agencia Nacional de Aduanas de México se encuentra implementando programas y proyectos destinados al mejoramiento de la infraestructura, la modernización y automatización integral de sus procesos, así como a la incorporación de nuevas tecnologías, en apego a las mejores prácticas internacionales, con el objeto de elevar la calidad, eficiencia y eficacia de los múltiples procesos que generan la organización y la dirección de los servicios aduanales y de inspección, con observancia de las normas jurídicas que regulan la entrada, tránsito o salida de mercancías de o en el territorio nacional, dentro de los cuales se encuentra la transmisión del *Documento de Valor y Comercialización* a través del Sistema Electrónico Aduanero (SEA).

Lo anterior, con la finalidad de coadyuvar en la facilitación, eficiencia y eficacia del cumplimiento a lo señalado en los artículos 6º, 36 y 36-A de la Ley Aduanera, y demás disposiciones jurídicas aplicables, que establecen la obligación al agente aduanal, a la agencia aduanal y a quienes introduzcan o extraigan mercancías del territorio nacional para destinarlas a un régimen aduanero de transmitir a través del SEA, un pedimento con información referente a las citadas mercancías, el cual se presentará ante la autoridad aduanera en dispositivo tecnológico o en medio electrónico, junto con las mercancías, a fin de activar el mecanismo de selección automatizado.

Así como, a lo señalado en el artículo 59-A de la Ley Aduanera, que establece que quienes introduzcan o extraigan mercancías del territorio nacional para ser destinadas a un régimen aduanero, están obligados a transmitir mediante documento electrónico a las autoridades aduaneras *la información relativa a su valor* y, en su caso, *demás datos relacionados con su comercialización*, antes de su despacho aduanero.

#### <span id="page-5-1"></span>**II. Objetivo.**

Dar a conocer a los usuarios las especificaciones tecnológicas y de operación para la generación y transmisión del Documento de Valor y Comercialización.

Lo anterior a efecto de dar cumplimiento a lo señalado en los artículos 6°, 36, 36-A y 59-A de la Ley Aduanera, así como el 64 de su Reglamento.

Bajo este contexto, se emiten los presentes lineamientos para la transmisión electrónica del Documento de Valor y Comercialización.

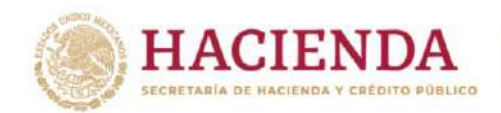

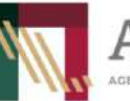

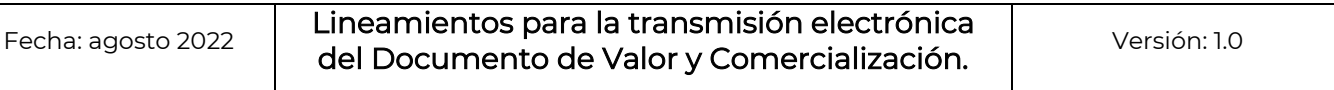

**DUAN** 

MÉXICO

#### <span id="page-6-0"></span>**III. Marco Jurídico.**

Constitución Política de los Estados Unidos Mexicanos.

#### **Leyes**

Ley Aduanera.

#### **Códigos**

Código Fiscal de la Federación.

#### **Reglamentos**

Reglamento de la Ley Aduanera.

Reglamento Interior de la Agencia Nacional de Aduanas de México.

#### **Otras Disposiciones**

Acuerdo por el que se determina la circunscripción territorial de las aduanas y las secciones aduaneras de las aduanas.

Acuerdo que modifica el diverso por el que se determina la circunscripción territorial de las aduanas y las secciones aduaneras de las Aduanas.

#### <span id="page-6-1"></span>**IV. Vigencia.**

La vigencia de los presentes lineamientos será publicada en el portal de la ANAM [anam.gob.mx](https://anam.gob.mx/) a través del Boletín Técnico Informativo.

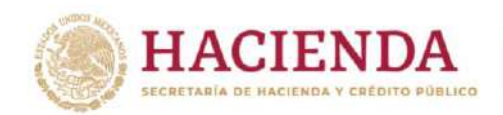

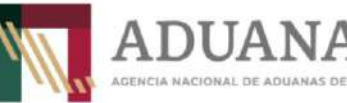

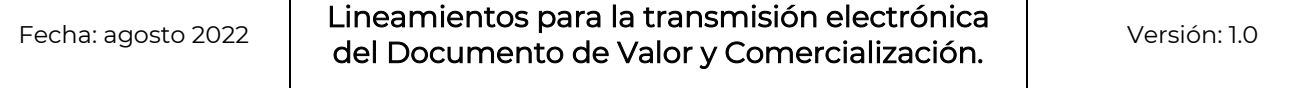

DE ADUANAS DE MÉXICO

#### <span id="page-7-0"></span>**V. Acrónimos y definiciones.**

Para efectos de los presentes lineamientos se entenderá por:

#### **Acrónimos:**

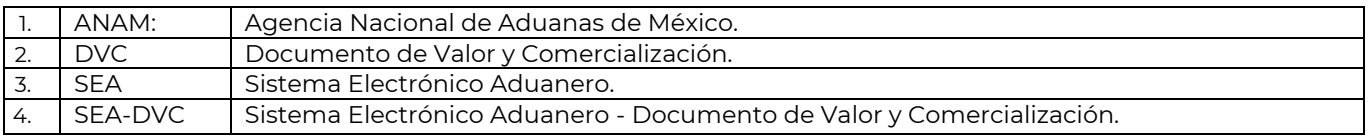

#### **Definiciones:**

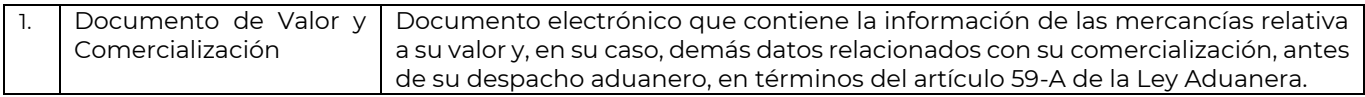

Así como las demás definiciones y acrónimos establecidos en la normatividad aplicable.

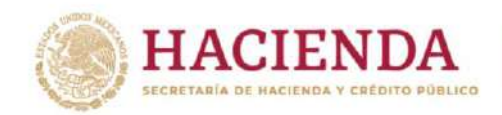

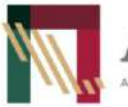

Fecha: agosto <sup>2022</sup> Lineamientos para la transmisión electrónica del Documento de Valor y Comercialización.

Versión: 1.0

#### <span id="page-8-0"></span>**VI. Consideraciones generales**

- **a)** Es responsabilidad de los agentes aduanales, agencias aduanales y quienes introduzcan o extraigan mercancías del territorio nacional para destinarlas a un régimen aduanero, transmitir a través del SEA, mediante documento electrónico a las autoridades aduaneras *la información relativa a su valor* y, en su caso, *demás datos relacionados con su comercialización*, antes de su despacho aduanero de conformidad con lo señalado en el artículo 59-A de la Ley Aduanera.
- **b)** Para efectos de señalado en los artículos 6°, 36, 36-A y 59-A de la Ley Aduanera, y demás disposiciones jurídicas aplicables, una vez que SEA, envíe el mensaje o código de aceptación del DVC, los agentes aduanales, agencias aduanales y quienes introduzcan o extraigan mercancías del territorio nacional para destinarlas a un régimen aduanero, deberán declarar en el pedimento el número del DVC que corresponda.
- **c)** En ese sentido para que los agentes aduanales, agencias aduanales y quienes introduzcan o extraigan mercancías del territorio nacional, puedan transmitir su DVC deben obtener previamente su registro en el registro de usuarios externos del SEA, conforme lo siguiente:
	- **1.** La persona interesada deberá ingresar al sistema denominado "Registro de usuario externo", el cual se encuentra en el Portal de pruebas [https://egi.systems:3007/users/activate/.](https://egi.systems:3007/users/activate/)
	- **2.** Para tales efectos, proporcionará la información requerida para obtener su usuario y contraseña.
	- **3.** Una vez que realice el registro, la persona interesada recibirá a la cuenta de correo electrónico que haya proporcionado, el usuario y contraseña para poder ingresar al apartado "*Sistema Electrónico Aduanero*", módulo de *"Documento de Valor y Comercialización"*.
	- **4.** Los agentes aduanales, agencias aduanales y quienes introduzcan o extraigan mercancías del territorio nacional podrán realizar el registro o transmisión del DVC a través del Portal de la ANAM o mediante web service en la liga [https://egi.systems:3008/docs.](https://egi.systems:3008/docs)

#### <span id="page-8-1"></span>**VII. Transmisión del Documento de Valor y Comercialización**

#### <span id="page-8-2"></span>**a) Generación del Documento de Valor y Comercialización**

Una vez que la persona interesada se encuentra registrada deberá ingresar al portal de la ANAM, en el apartado "*Sistema Electrónico Aduanero*" y dar clic en "*DVC*", en donde deberá ingresar el nombre de usuario y contraseña generada.

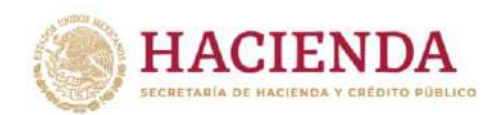

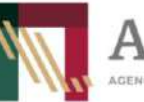

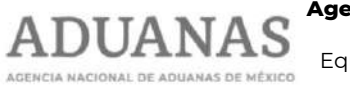

**Agencia Nacional de Aduanas de México**

Dirección General de Modernización, Equipamiento e Infraestructura Aduanera

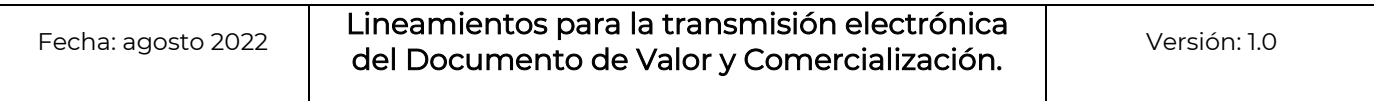

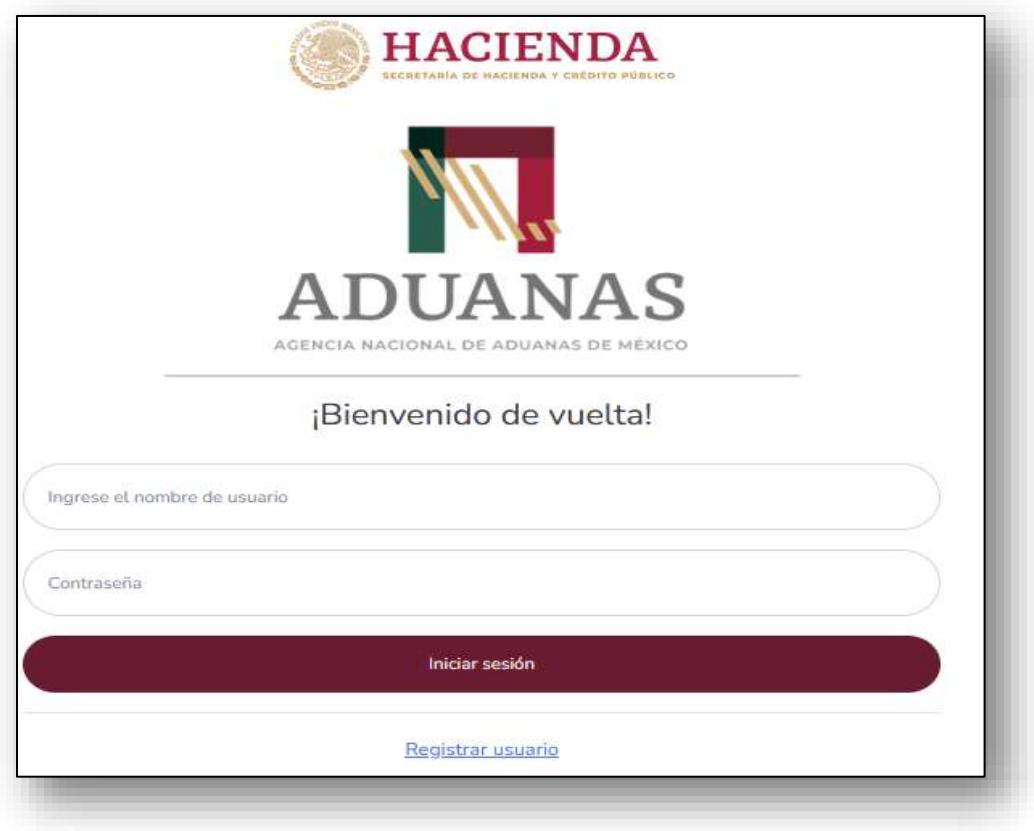

Posteriormente, ingresará al apartado "DVC"

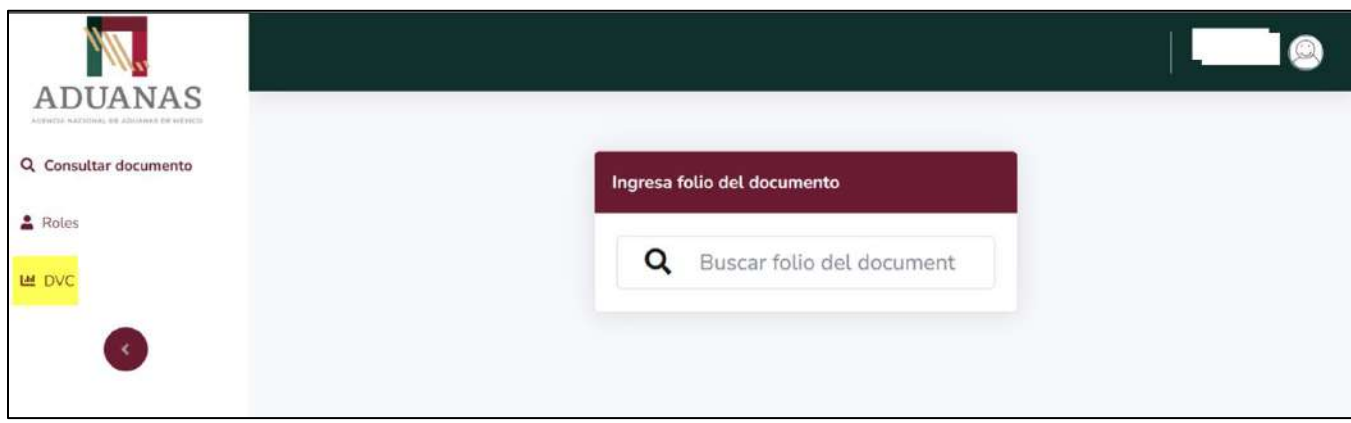

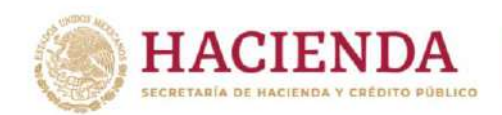

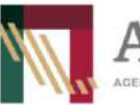

Fecha: agosto <sup>2022</sup> Lineamientos para la transmisión electrónica del Documento de Valor y Comercialización.

Versión: 1.0

El sistema mostrará la siguiente pantalla, misma en la que el usuario debe dar clic en "Agregar documento".

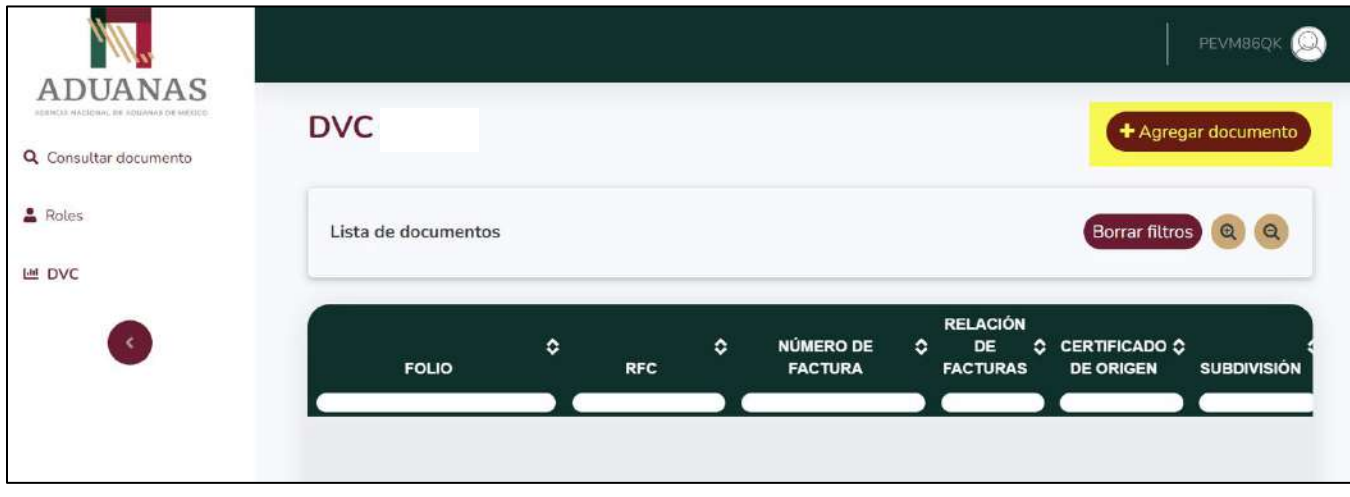

Cabe mencionar, que en este apartado el usuario podrá visualizar los DVC´s previamente generados y los que se encuentren en proceso, es decir, aquellos que el usuario comenzó a generar y por alguna causa ya no concluyó y se salió del sistema.

En este caso los "*Documentos de Valor y Comercialización*" tendrán un botón "*Continuar*" que permitirá al usuario continuar con la generación de su DVC al darle clic, como se muestra a continuación:

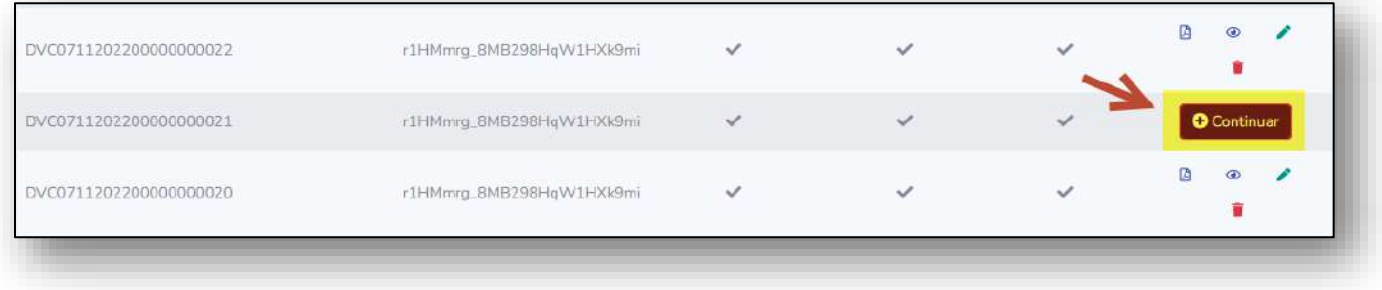

El usuario deberá ingresar los siguientes datos:

- Tipo de operación
- Fecha de expedición (DD/MM/AAAA)
- Tipo de figura
- Correo electrónico
- **Observaciones**
- RFC de importador/exportador
- **Descuentos**
- Número de exportador autorizado
- Número de la factura

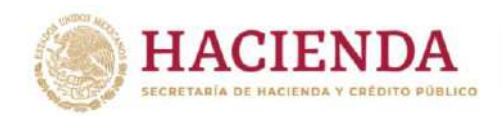

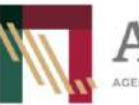

Fecha: agosto <sup>2022</sup> Lineamientos para la transmisión electrónica del Documento de Valor y Comercialización.

DI JA N

MÉXICO

Versión: 1.0

Tratándose de los siguientes campos, el usuario únicamente deberá marcar, en el supuesto de que le apliquen:

- Certificado de origen (En caso de que el documento de valor y comercialización funja como certificado de origen conforme a los tratados de libre comercio)
- Subdivisión
- Relación de facturas (Solo en caso de que se requiera declarar más de un documento de valor y comercialización)
	- o Número de factura relacionada

**Es importante señalar, que los campos señalados con asterisco (\*) son obligatorios.**

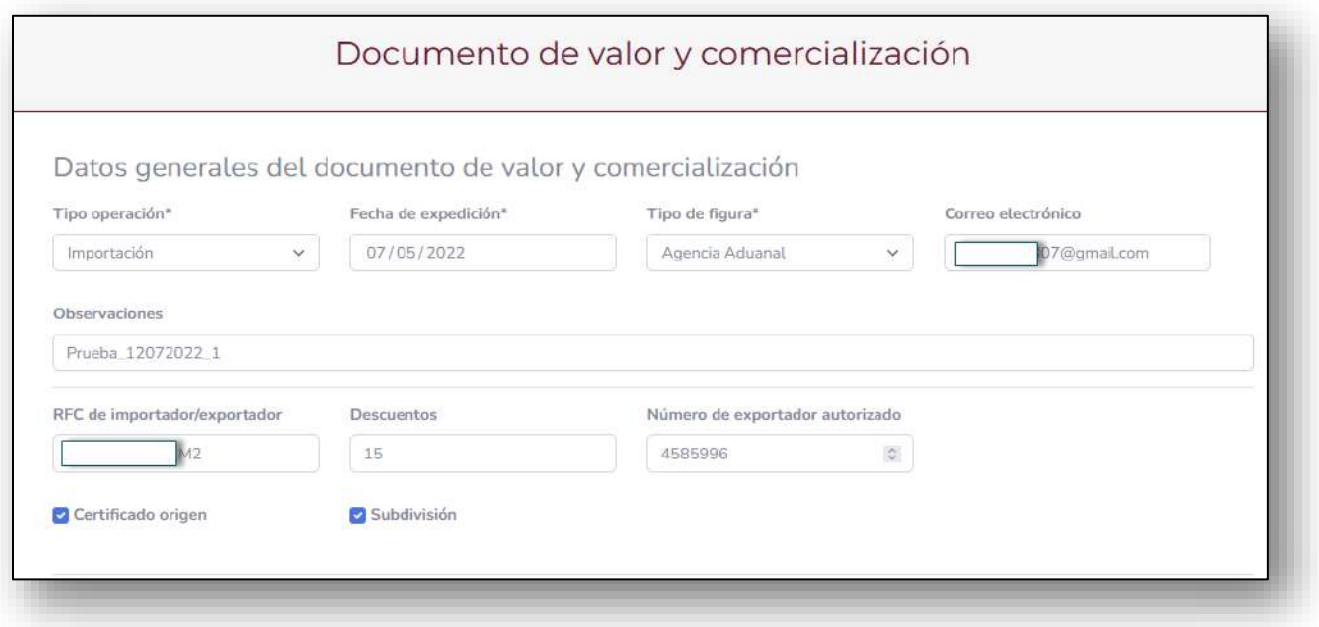

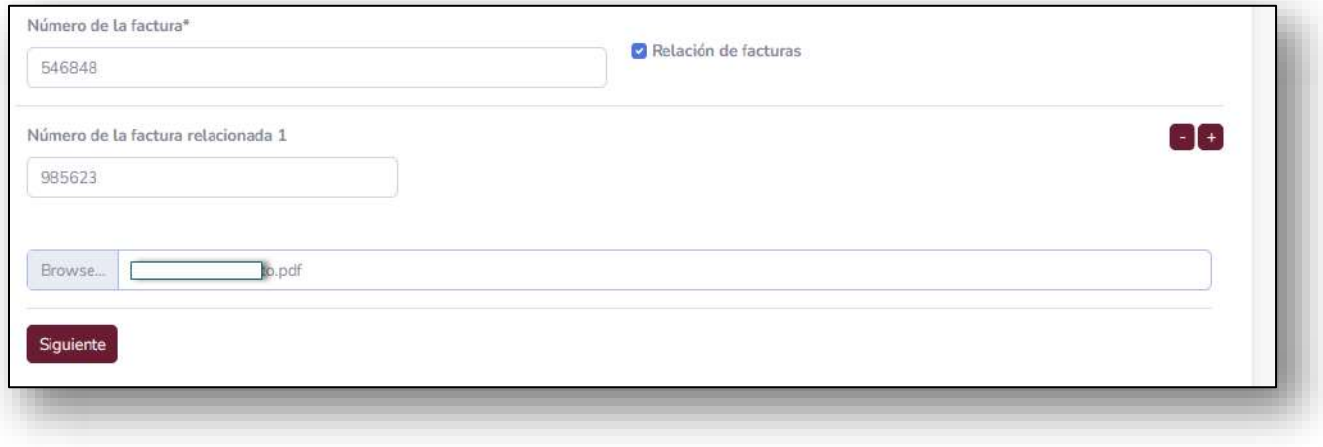

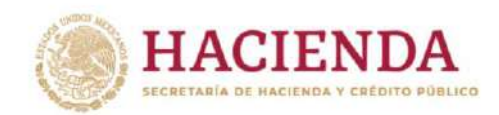

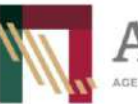

Fecha: agosto <sup>2022</sup> Lineamientos para la transmisión electrónica del Documento de Valor y Comercialización.

**FERICO** 

Versión: 1.0

Al finalizar la captura de la información antes descrita, se deberá adjuntar en archivo digitalizado la factura(s)que se describen y dar clic en el botón "Siguiente" como se muestra en la pantalla anterior.

Posteriormente, el usuario deberá ingresar la información del proveedor y destinario.

En el supuesto de que los datos del comprador sean diferentes a los del destinatario, deberá ingresar también los datos del comprador.

Cabe precisar, que de los datos que se solicitan el tipo se refiere al identificador, es decir se tendrán las opciones de CURP o RFC.

Una vez ingresados los datos de la primera persona, para continuar y asignar a la siguiente el usuario debe dar clic en el botón "Guardar", como se muestra a continuación:

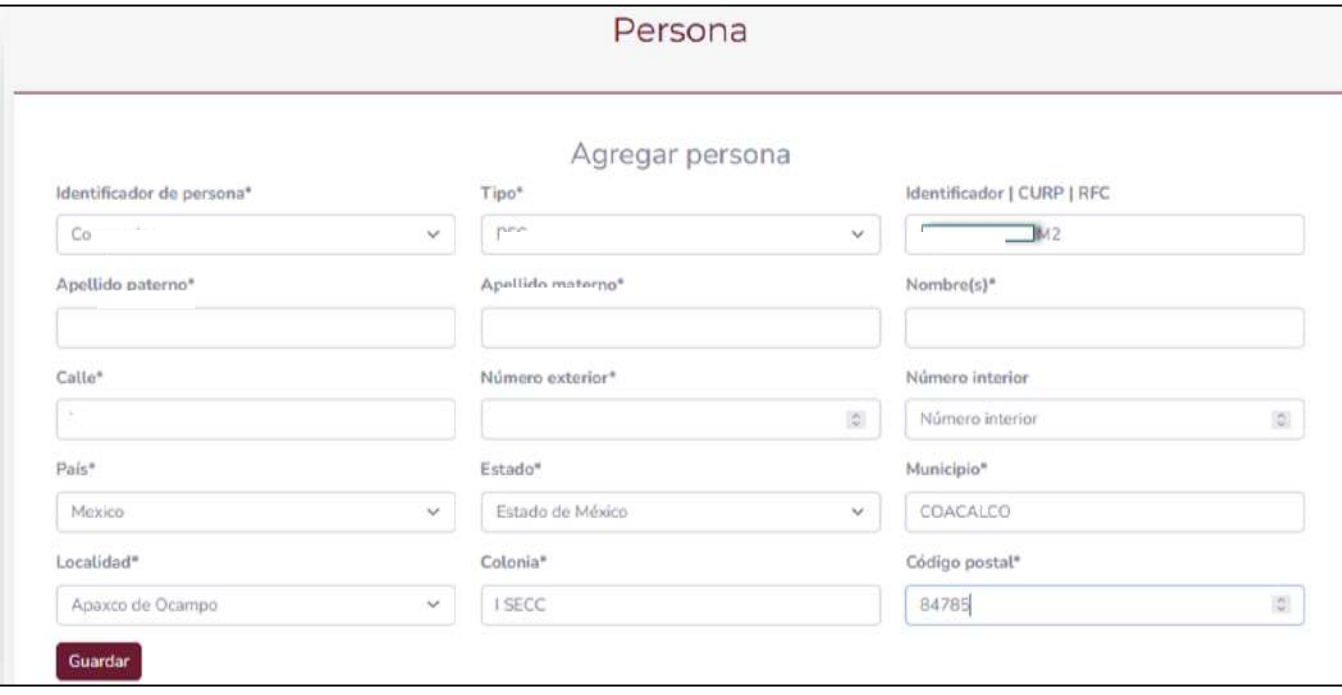

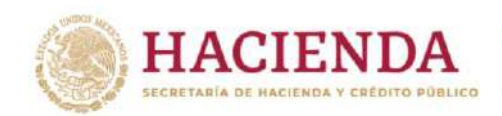

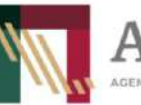

Fecha: agosto <sup>2022</sup> Lineamientos para la transmisión electrónica del Documento de Valor y Comercialización.

DUANA

ADUANAS DE MÉXICO

Versión: 1.0

Al ingresar y guardar los datos de las personas, el sistema mostrará la información de la siguiente manera:

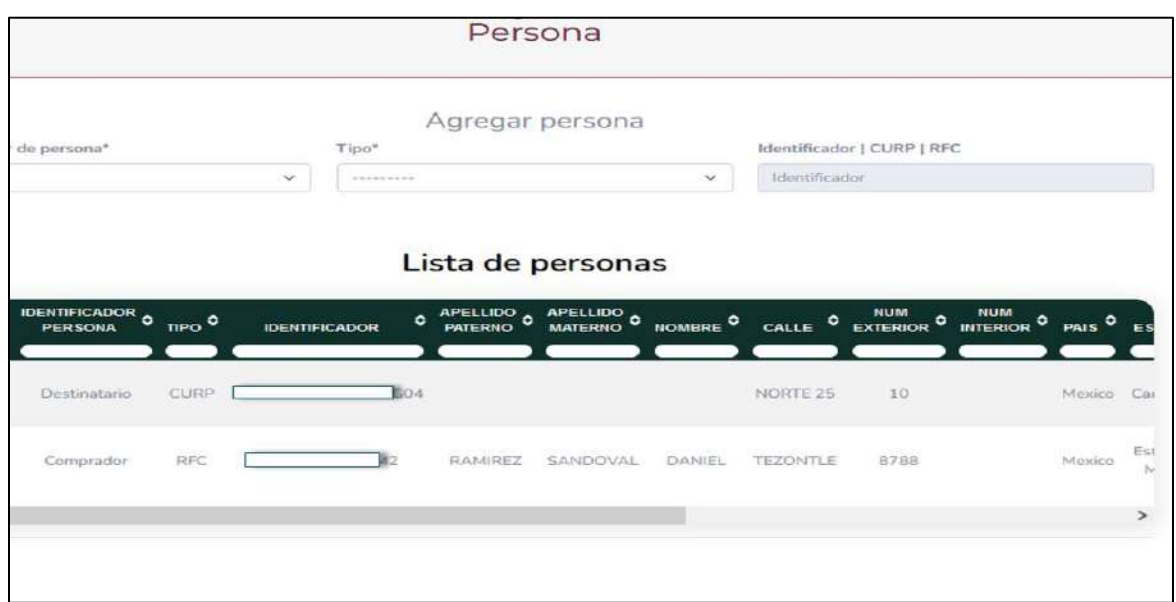

El sistema permitirá modificar o eliminar datos de las personas que fueron agregadas, para lo cual el usuario deberá seleccionar el botón que corresponda de la columna "Acciones", como se muestra en la siguiente pantalla:

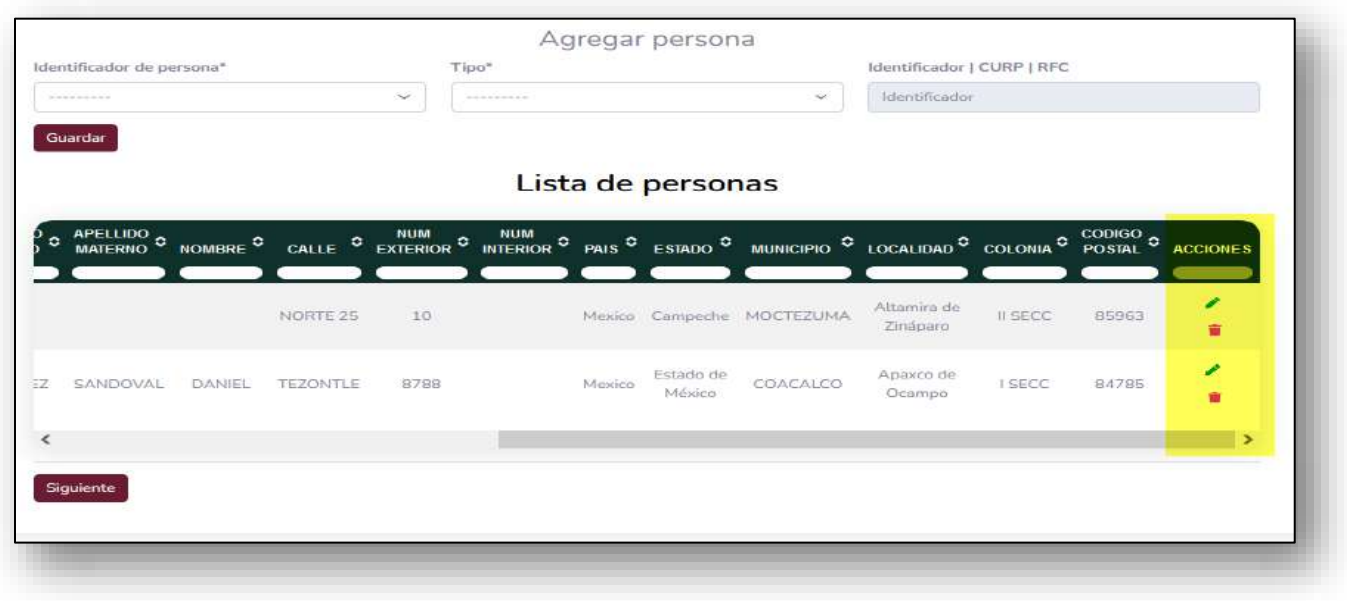

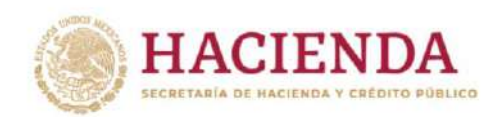

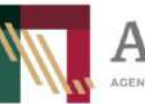

Fecha: agosto <sup>2022</sup> Lineamientos para la transmisión electrónica del Documento de Valor y Comercialización.

MÉXICO

Versión: 1.0

Cuando las personas (comprador, destinatario o proveedor) hayan sido registradas, el usuario deberá dar clic en botón "Siguiente" y continuar con el registro de la información de las mercancías de que se traten, posteriormente deberán dar clic en el botón "Guardar":

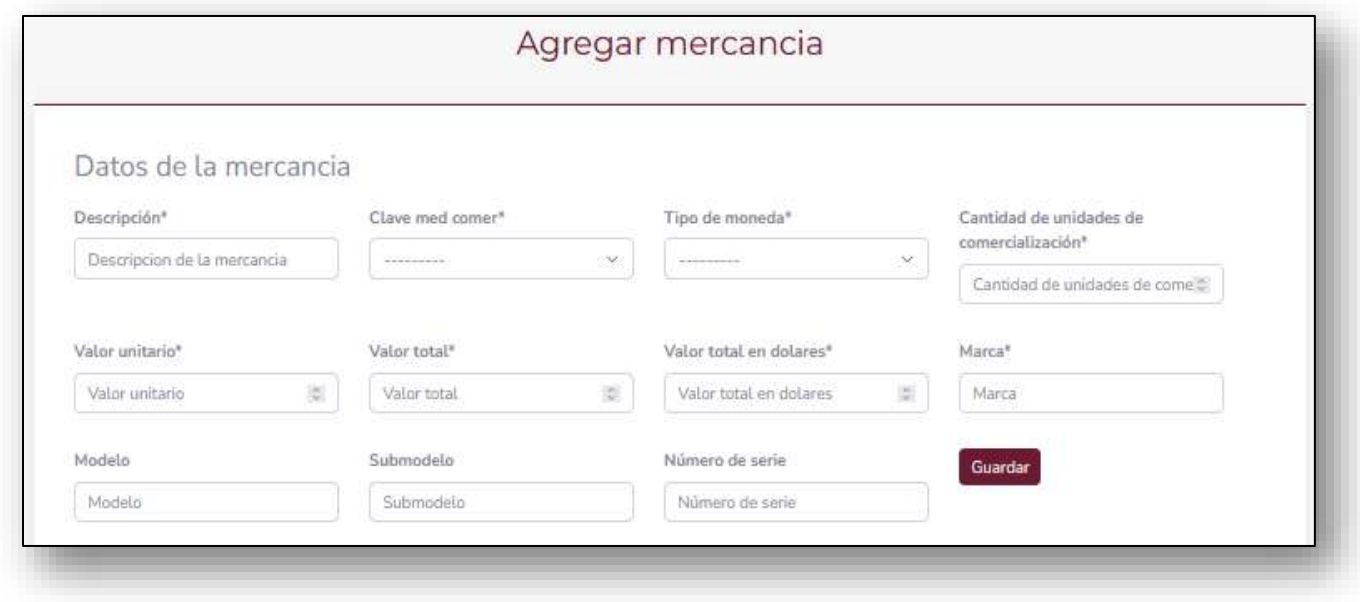

En cuanto el usuario guarde los datos de las mercancías, el sistema mostrará la información de la siguiente manera:

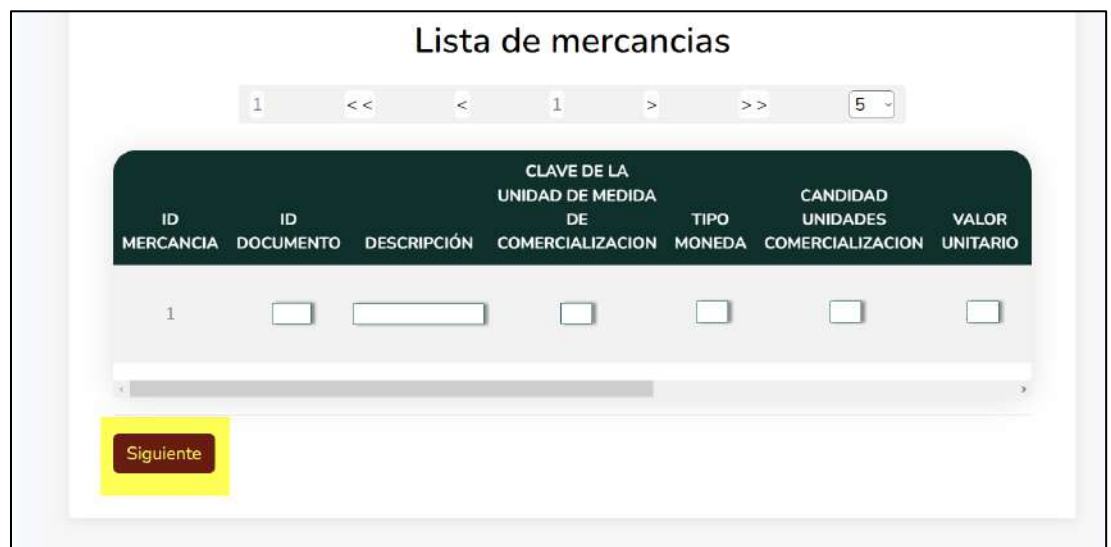

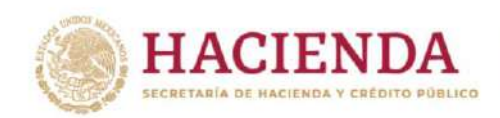

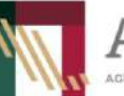

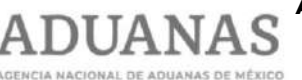

Fecha: agosto <sup>2022</sup> Lineamientos para la transmisión electrónica del Documento de Valor y Comercialización.

Versión: 1.0

En cuanto el usuario de clic en "Siguiente" el sistema mostrará la siguiente pantalla, misma en la que podrá ingresar los datos de las personas que podrán consultar la factura además de él:

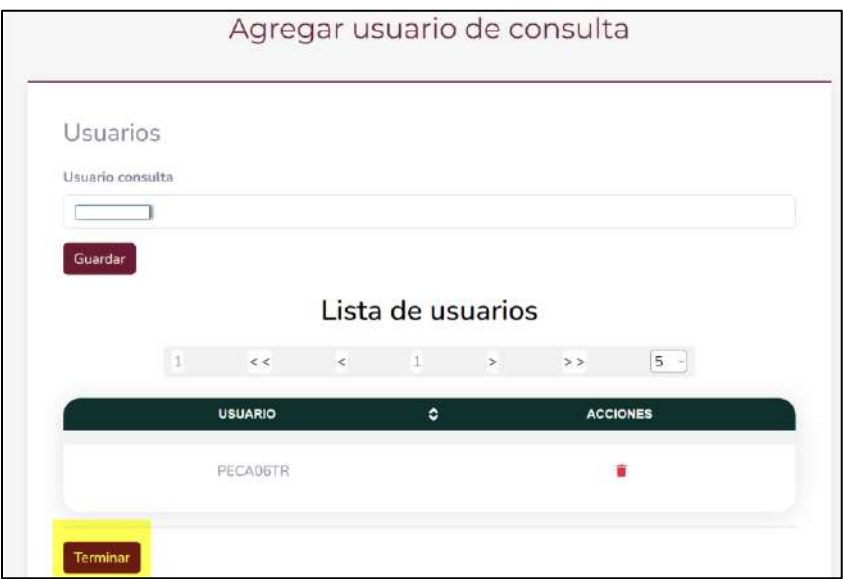

A continuación, para concluir con el registro del Documento de Valor y Comercialización, el usuario deberá dar clic en el botón "Terminar" y el sistema enviará un correo electrónico a la cuenta que fue registrada, en el cual el usuario podrá visualizar y descargar el acuse generado, como lo muestra la siguiente pantalla:

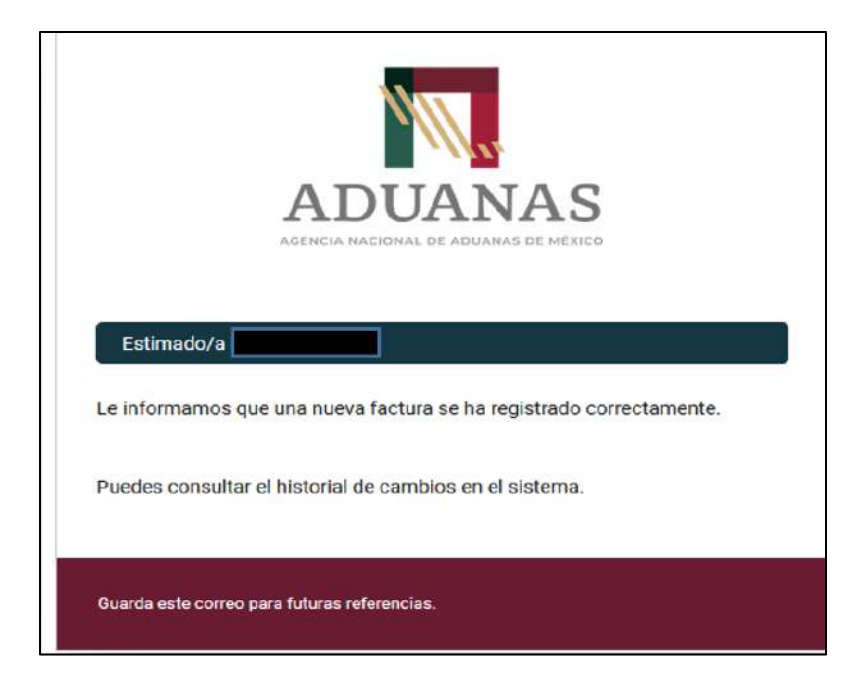

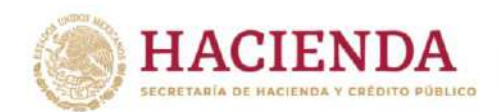

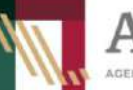

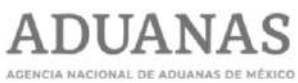

**Agencia Nacional de Aduanas de México**

Dirección General de Modernización, Equipamiento e Infraestructura Aduanera

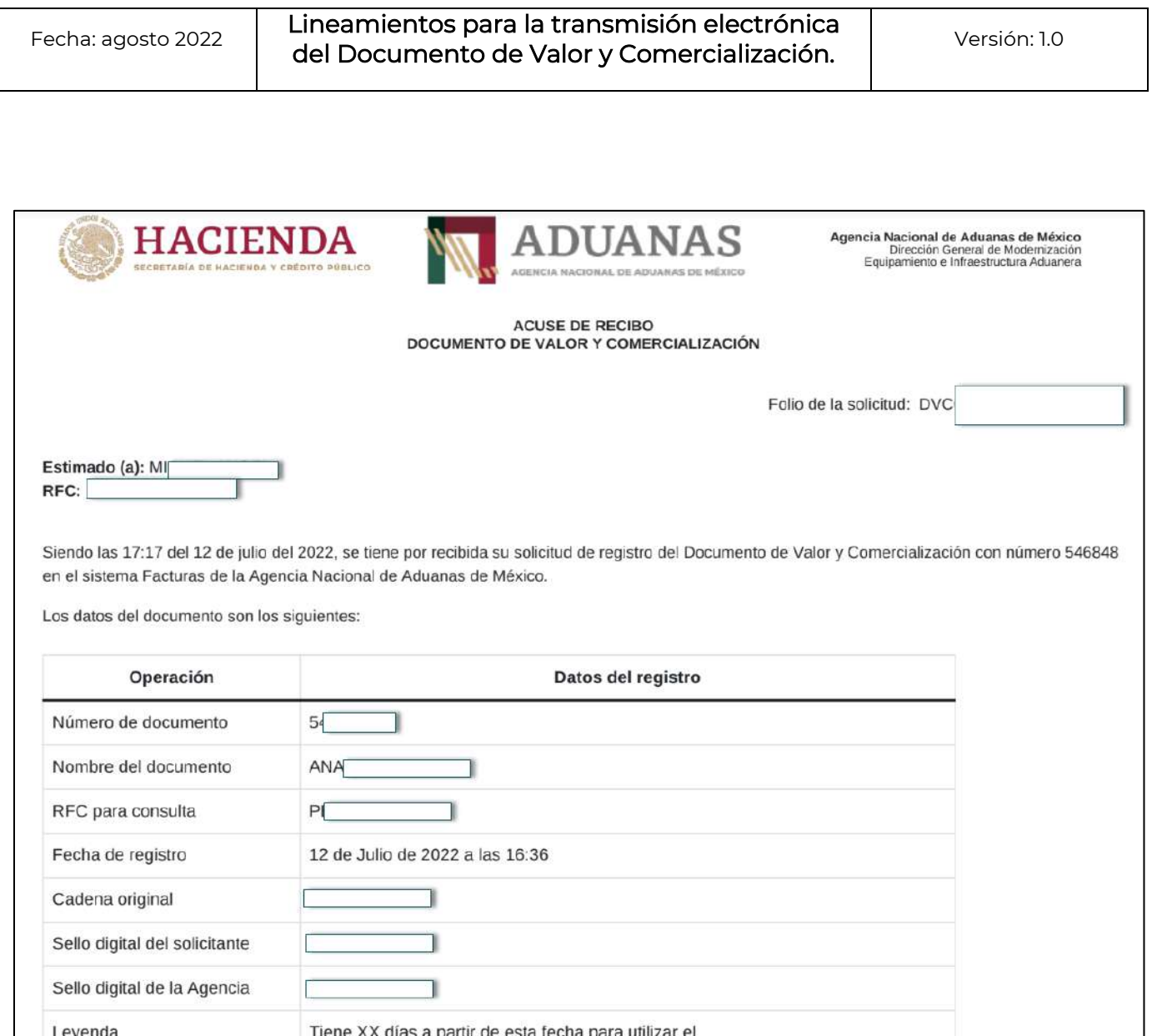

El usuario podrá ver el *"Documento de Valor y Comercialización*" generado en el sistema, para lo cual deberá elegir en la columna de "Acciones" cualquiera de las siguientes:

documento de valor, en caso contrario, será dado de baja del sistema.

- Visualizar y descargar el acuse.
- Visualizar los datos del Documento de Valor y Comercialización.
- Editar el Documento de Valor y Comercialización.
- Eliminar el Documento de Valor y Comercialización.

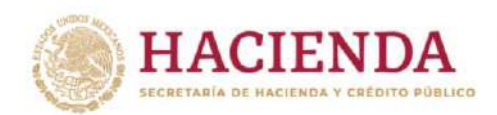

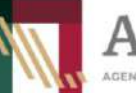

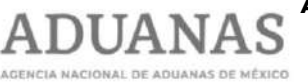

**Agencia Nacional de Aduanas de México**

Dirección General de Modernización, Equipamiento e Infraestructura Aduanera

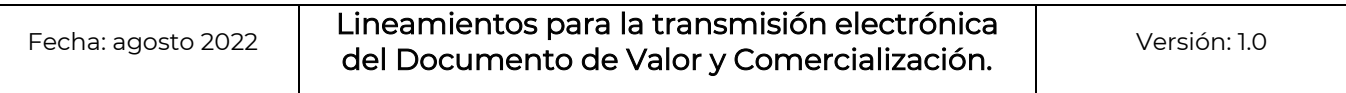

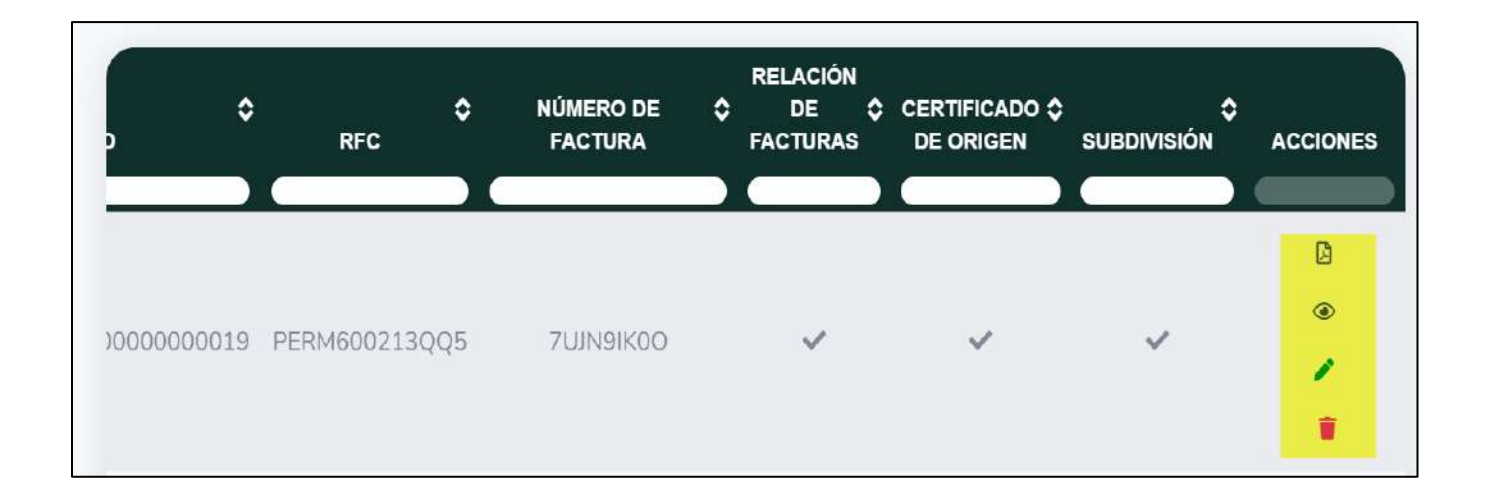

Cuando el usuario dé clic en el botón de visualizar acuse, también podrá descargar el acuse generado:

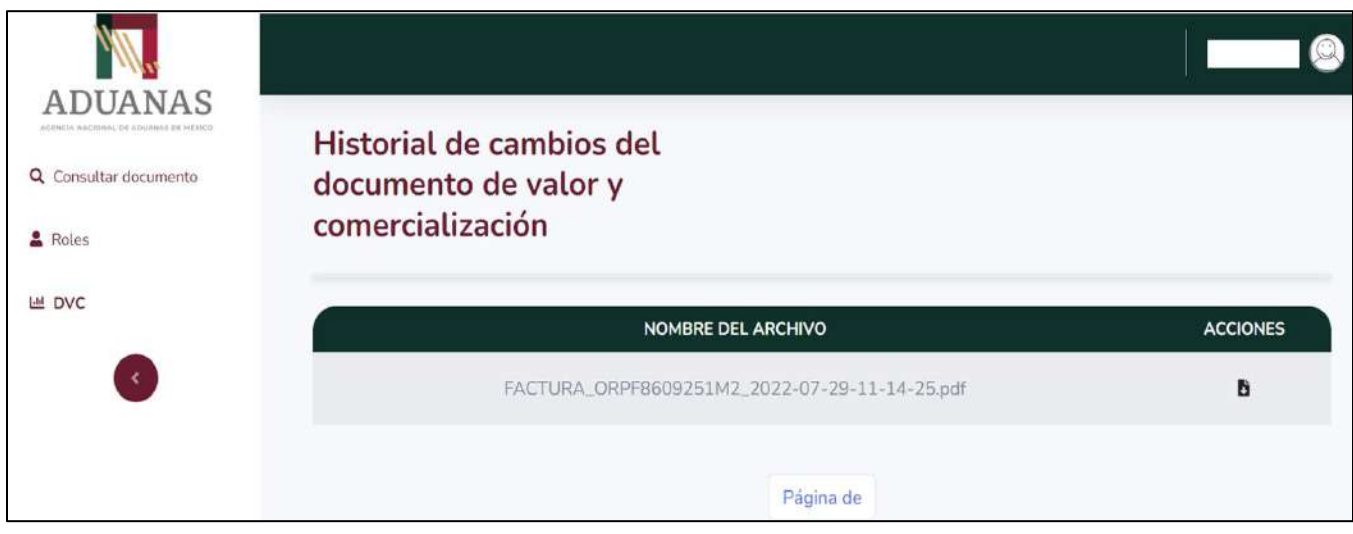

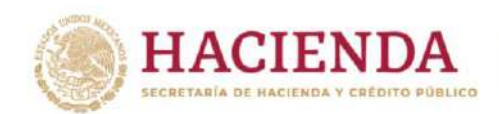

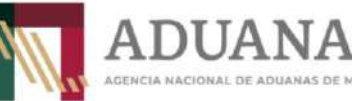

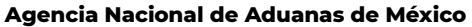

Fecha: agosto <sup>2022</sup> Lineamientos para la transmisión electrónica del Documento de Valor y Comercialización.

DE ADUANAS DE MÉXICO

Versión: 1.0

El acuse de generación del DVC, se mostrará de la siguiente manera:

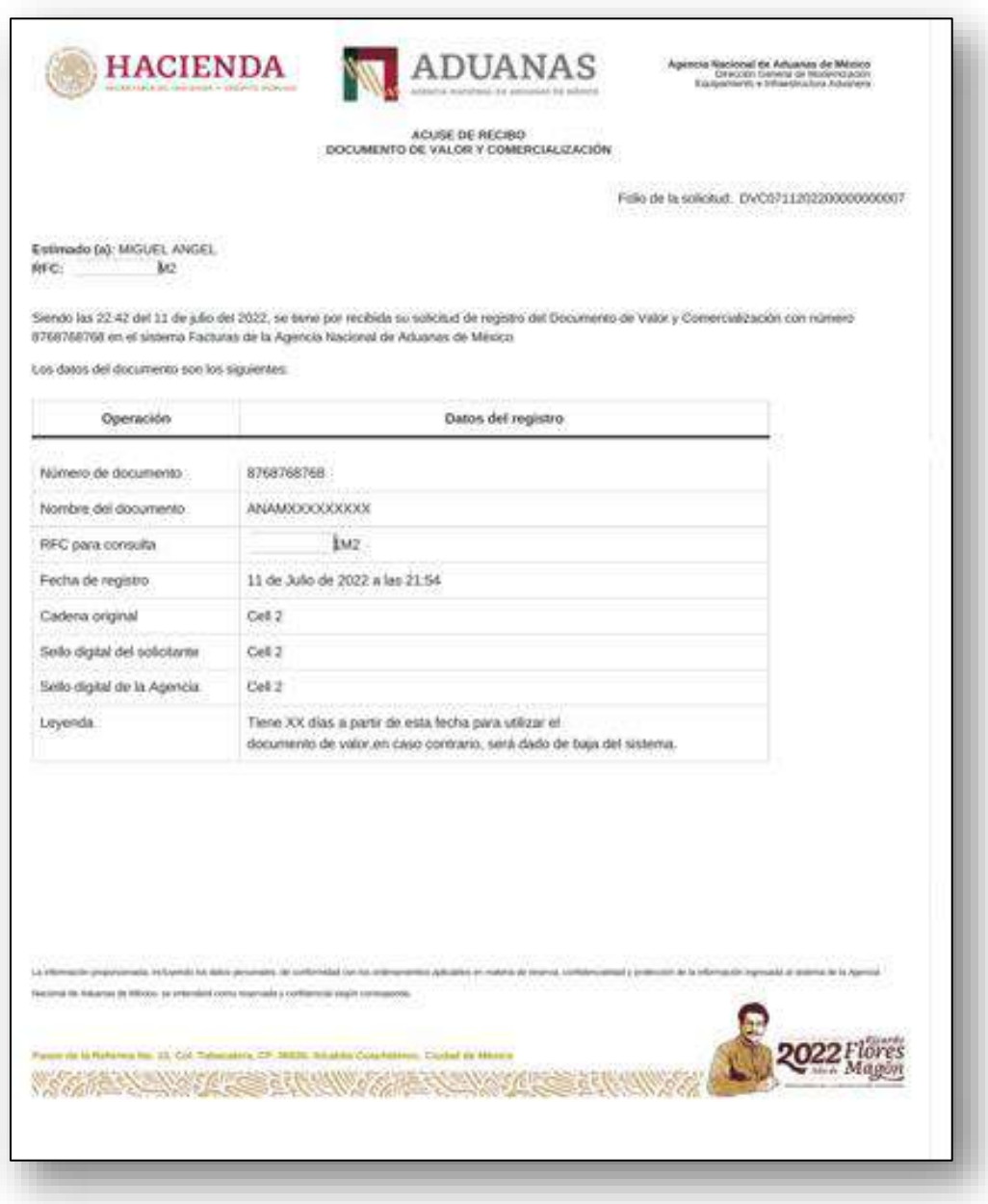

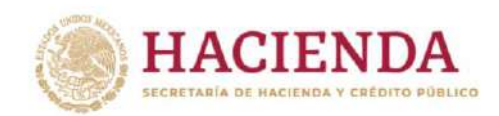

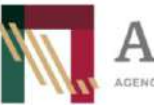

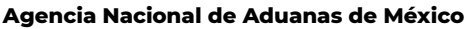

Fecha: agosto <sup>2022</sup> Lineamientos para la transmisión electrónica del Documento de Valor y Comercialización.

DIJAN

AS DE MÉXICO

Versión: 1.0

#### <span id="page-19-0"></span>**b) Modificación del Documento de Valor y Comercialización**

El usuario deberá ingresar al apartado denominado "DVC" a fin de localizar el documento que requiera modificar:

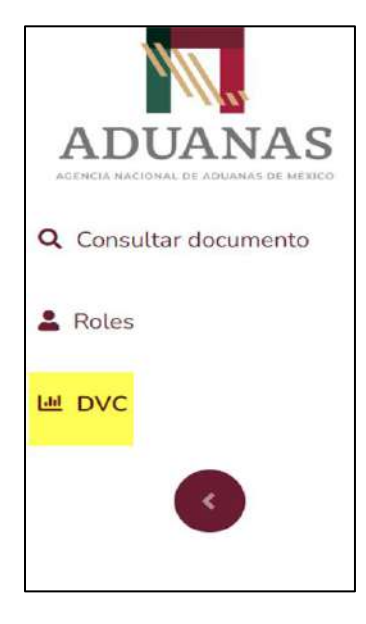

Al ingresar en dicho apartado, el usuario podrá visualizar los documentos generados y en la columna "Acciones", para modificar el documento o, en su caso, eliminarlo:

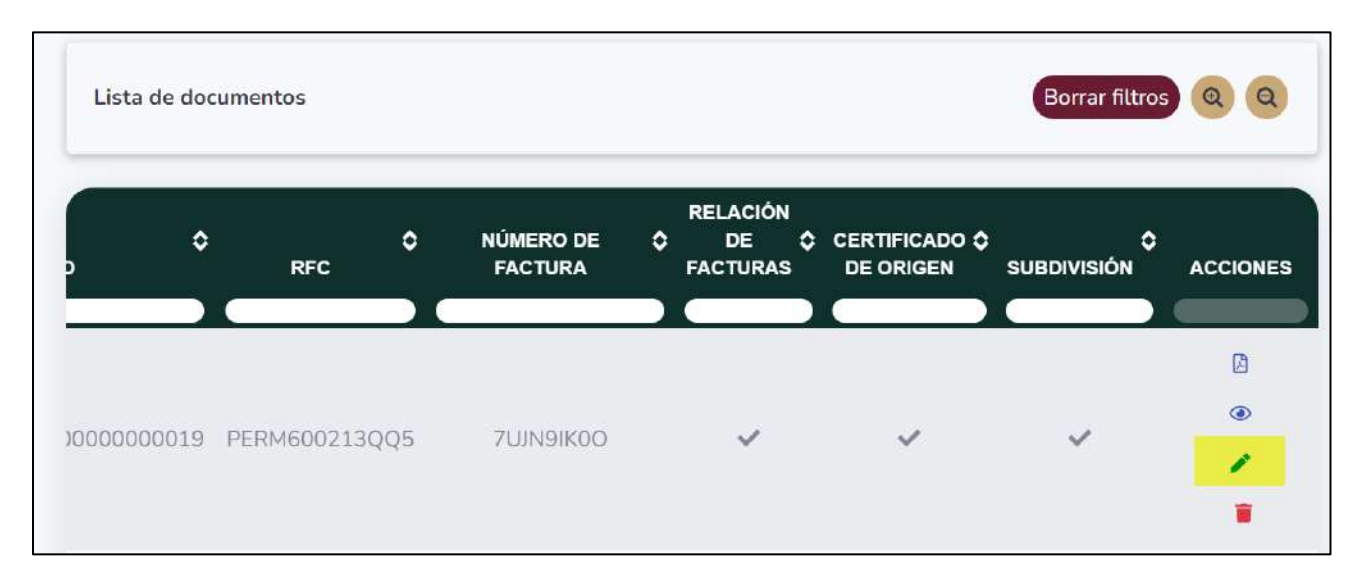

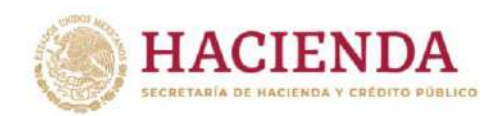

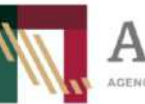

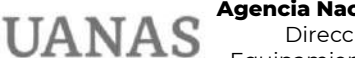

ADUANAS DE MÉXICO

Dirección General de Modernización, Equipamiento e Infraestructura Aduanera

Fecha: agosto <sup>2022</sup> Lineamientos para la transmisión electrónica del Documento de Valor y Comercialización.

Versión: 1.0

En seguida, el sistema mostrará al usuario todos los campos del DVC capturado, mismos que serán editables, al finalizar la edición de los datos deberá dar clic en el botón "Guardar" para que se guarden los cambios:

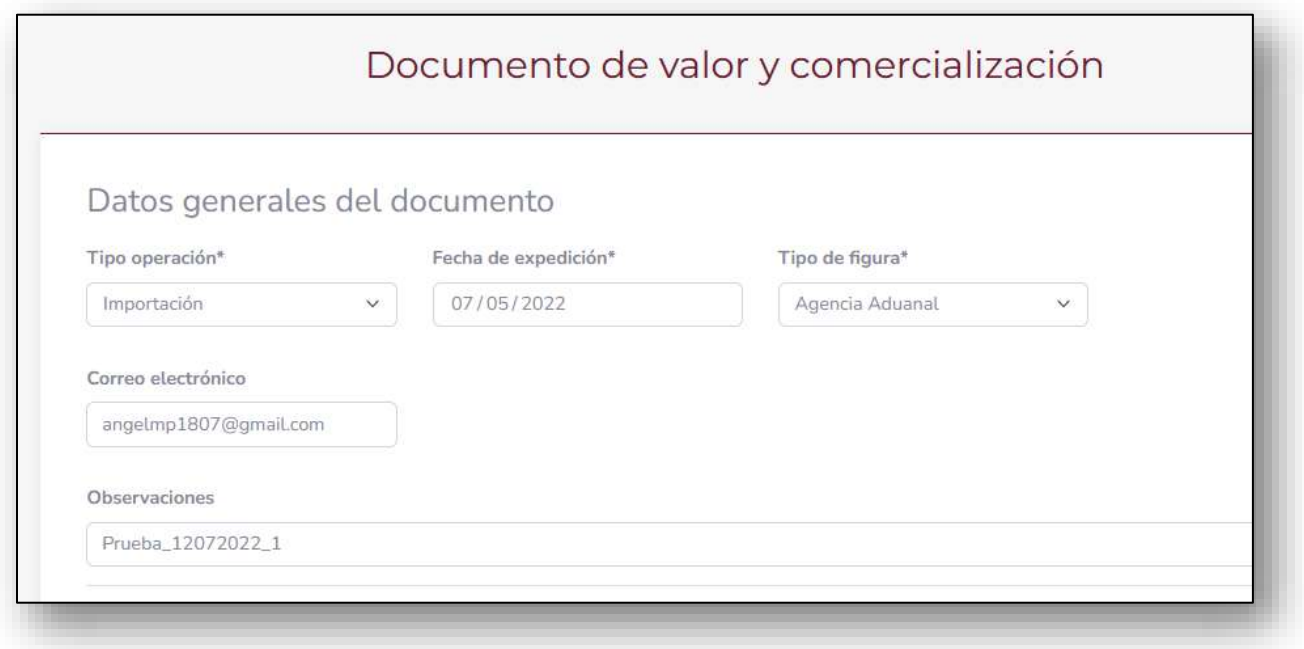

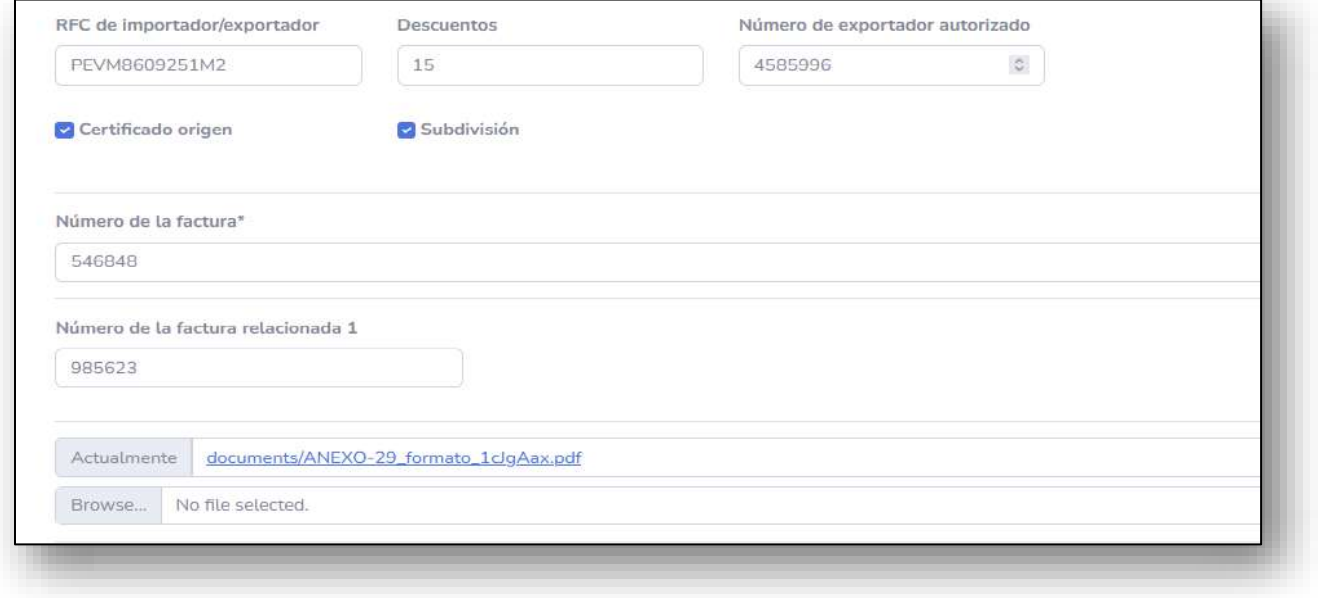

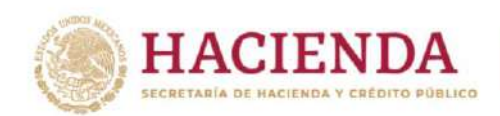

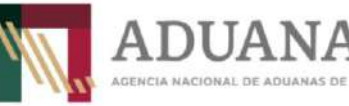

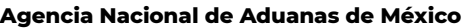

Fecha: agosto <sup>2022</sup> Lineamientos para la transmisión electrónica del Documento de Valor y Comercialización.

S

ADUANAS DE MÉXICO

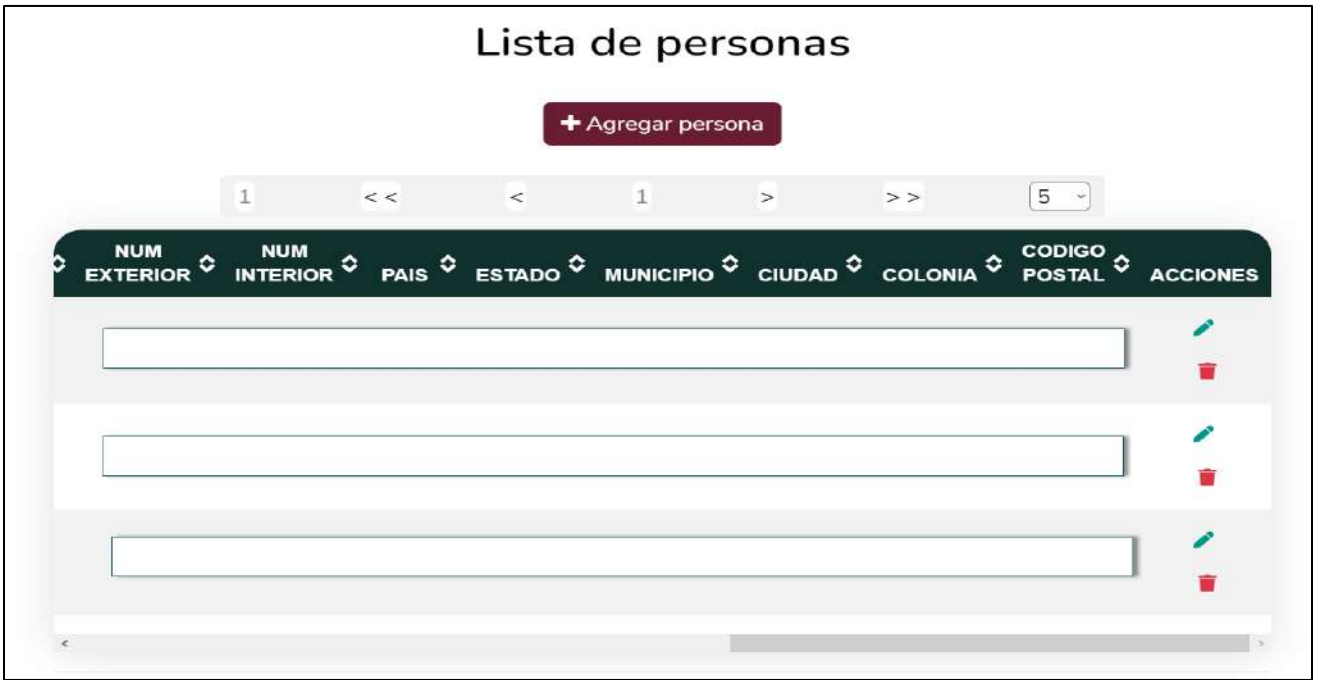

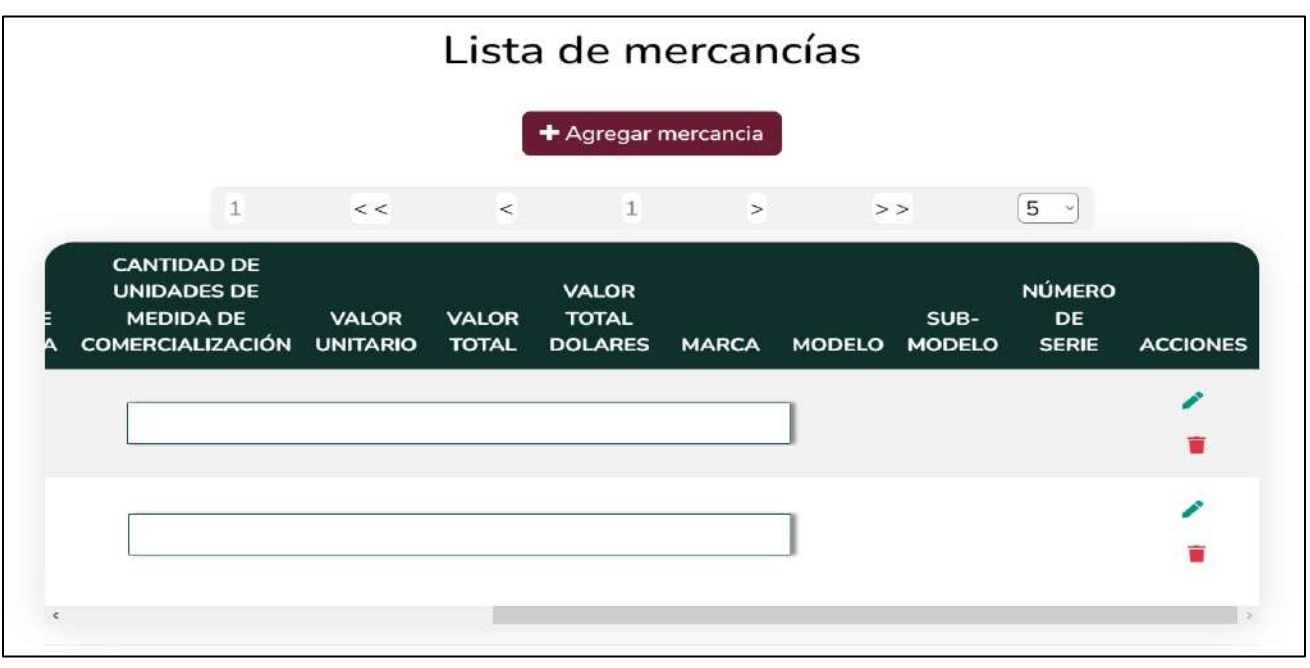

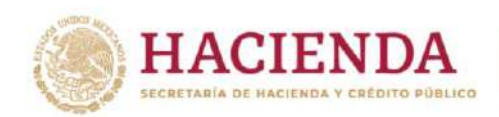

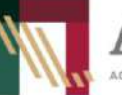

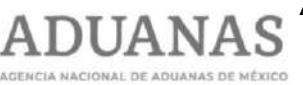

**Agencia Nacional de Aduanas de México**

Dirección General de Modernización, Equipamiento e Infraestructura Aduanera

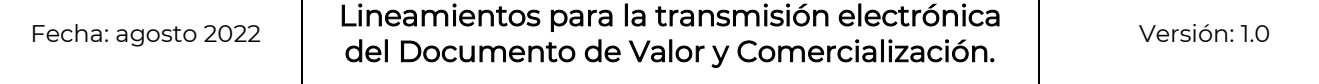

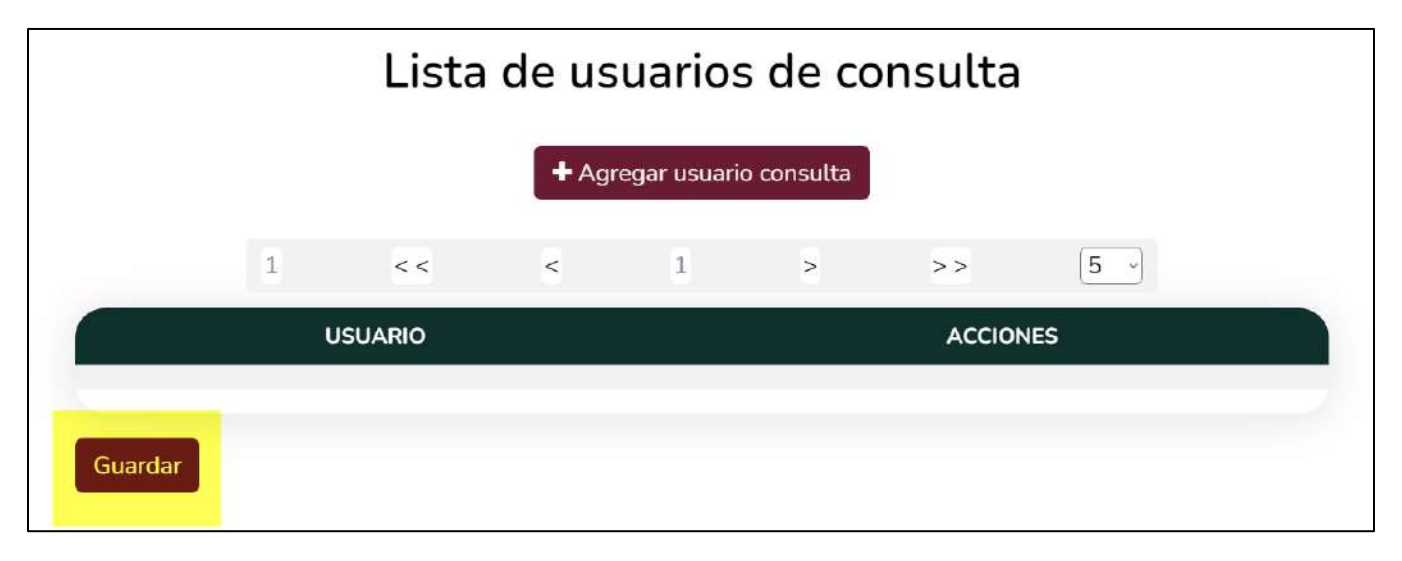

Así mismo, el usuario podrá agregar, editar y/o eliminar personas en el listado registrado, lo anterior mediante los botones de acción establecidos en la columna "Acciones".

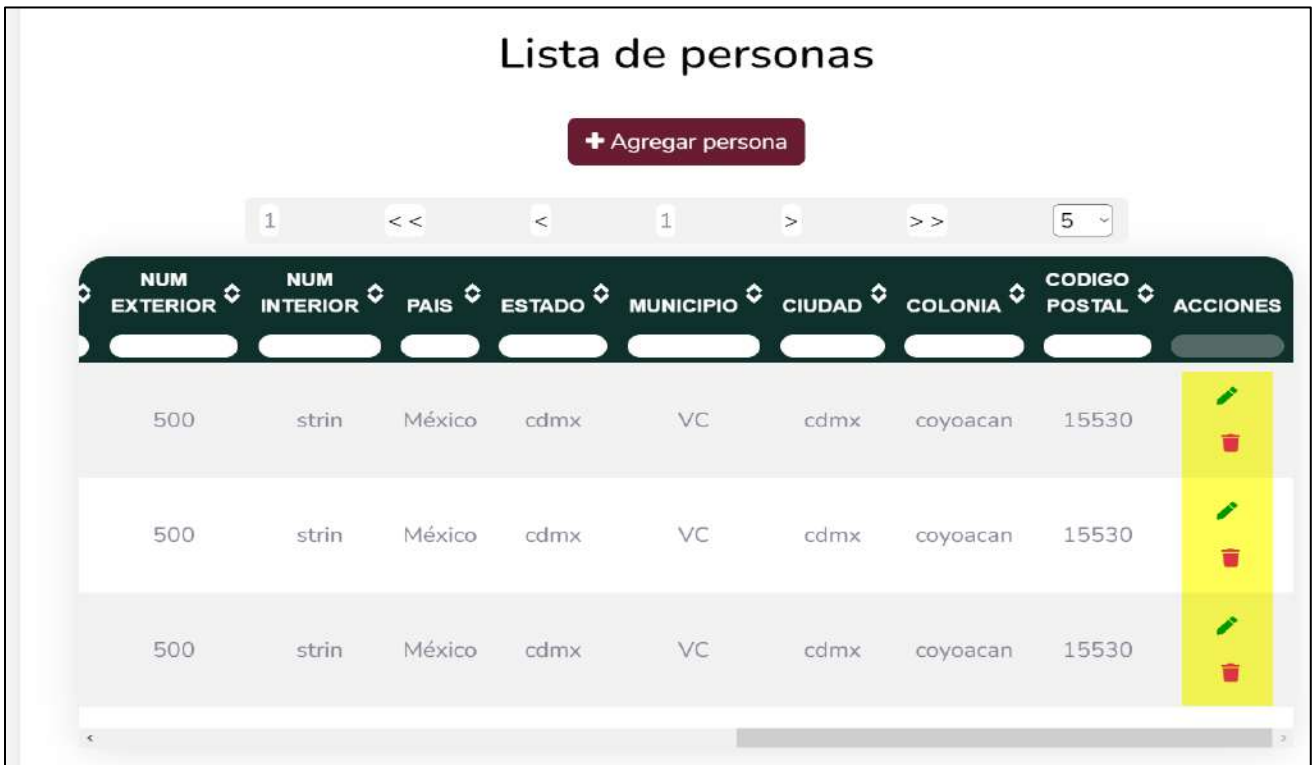

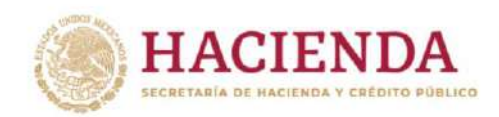

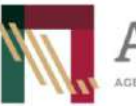

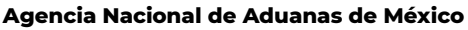

Fecha: agosto <sup>2022</sup> Lineamientos para la transmisión electrónica del Documento de Valor y Comercialización.

IIIAN

**IAS DE MÉXICO** 

Versión: 1.0

De igual forma, el usuario podrá agregar, editar y/o eliminar las mercancías, lo anterior mediante los botones de acción establecidos para tal efecto en la columna "Acciones".

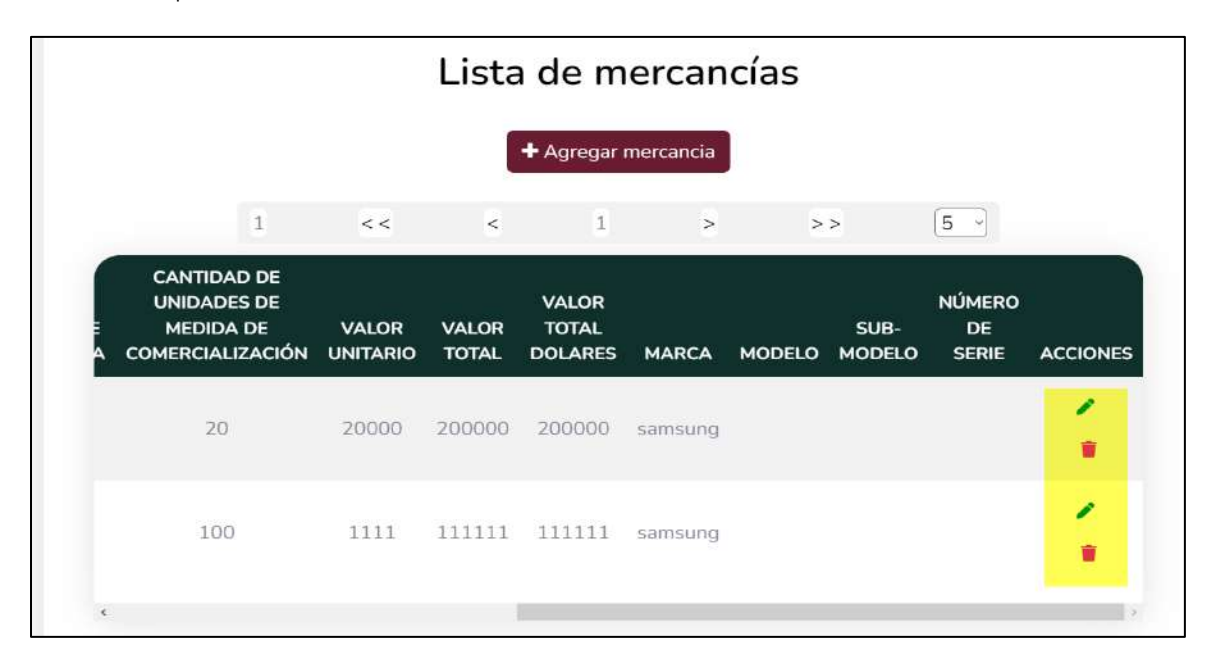

Al concluir la edición del Documento, el usuario deberá dar clic en el botón "Guardar" y el sistema guardará la información actualizada y enviará un correo electrónico con el acuse confirmando la edición del documento.

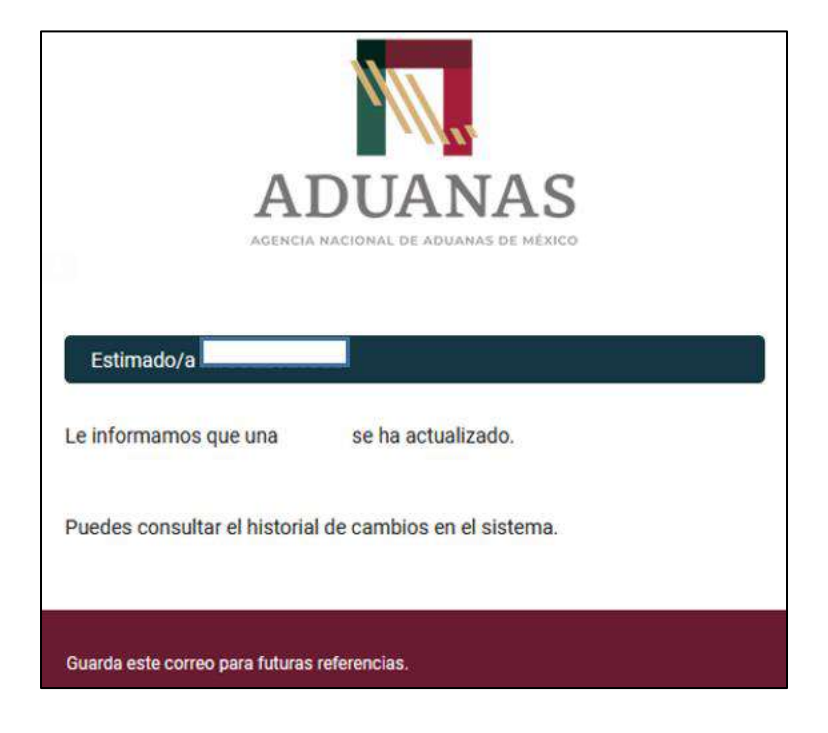

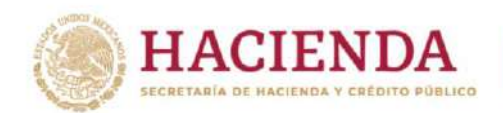

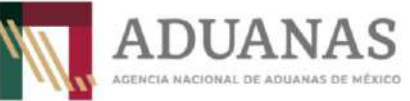

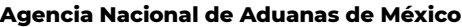

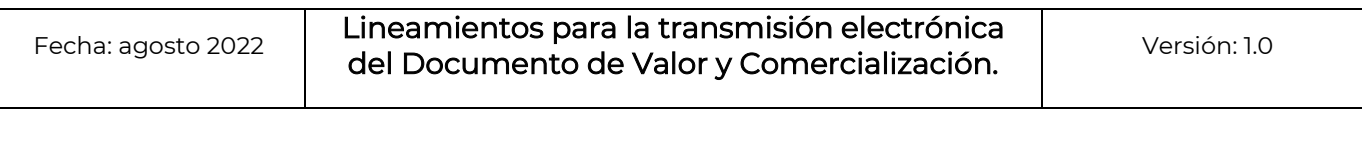

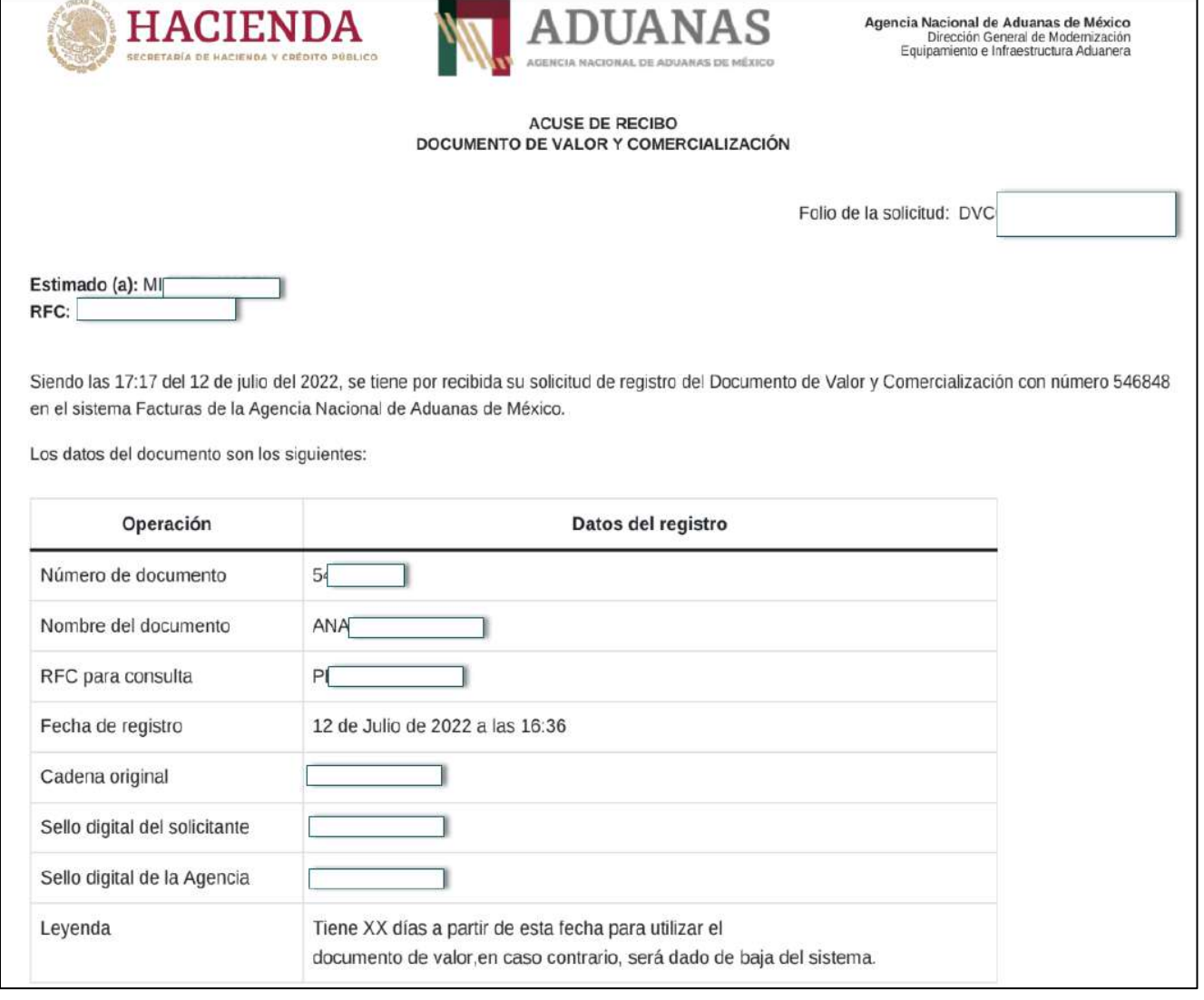

El usuario podrá consultar el acuse respectivo de la actualización realizada como se muestra a continuación:

**HACIENDA** SECRETARÍA DE HACIENDA Y CRÉDITO PÚBLICO

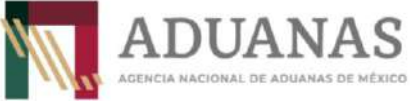

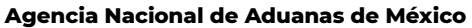

Dirección General de Modernización, Equipamiento e Infraestructura Aduanera

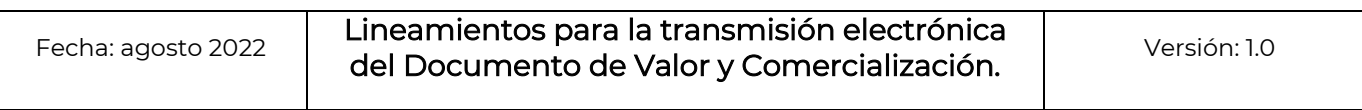

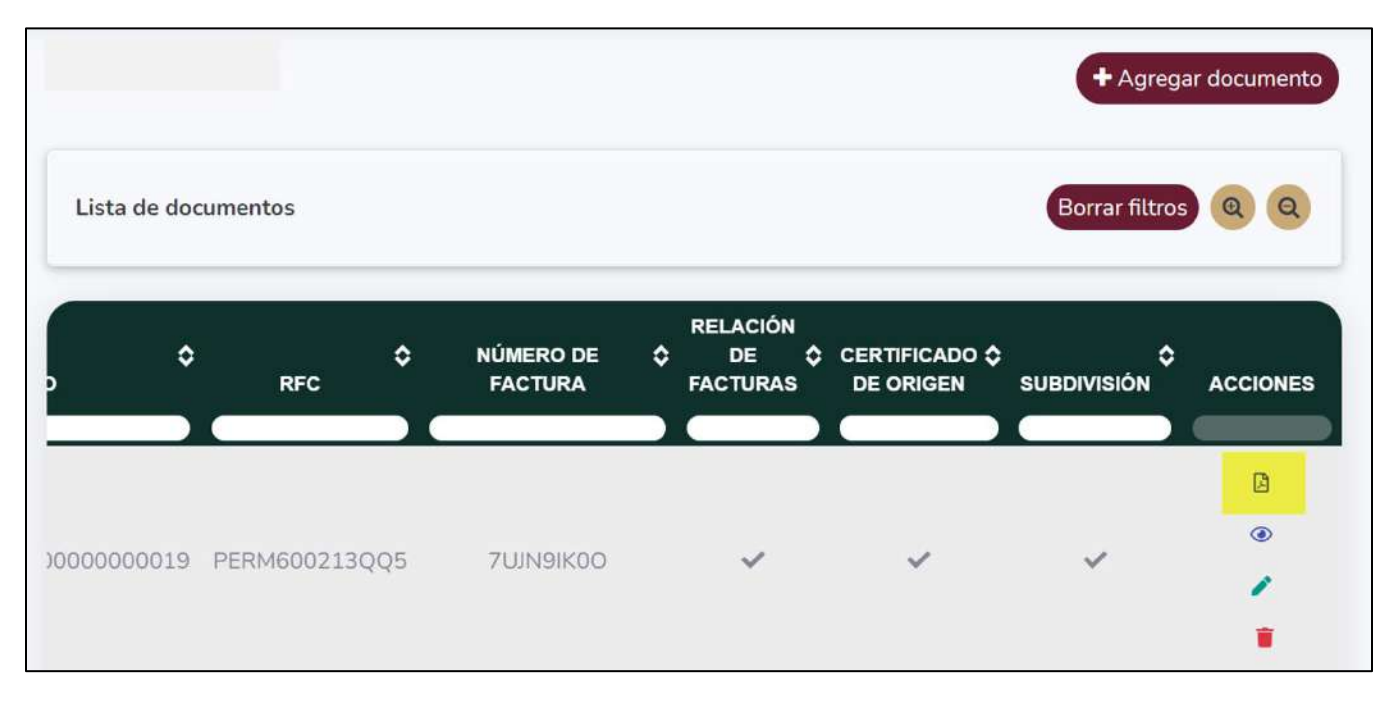

En este caso, en el historial de cambios, el usuario podrá visualizar el movimiento de alta o modificación del documento, así como el acuse generado:

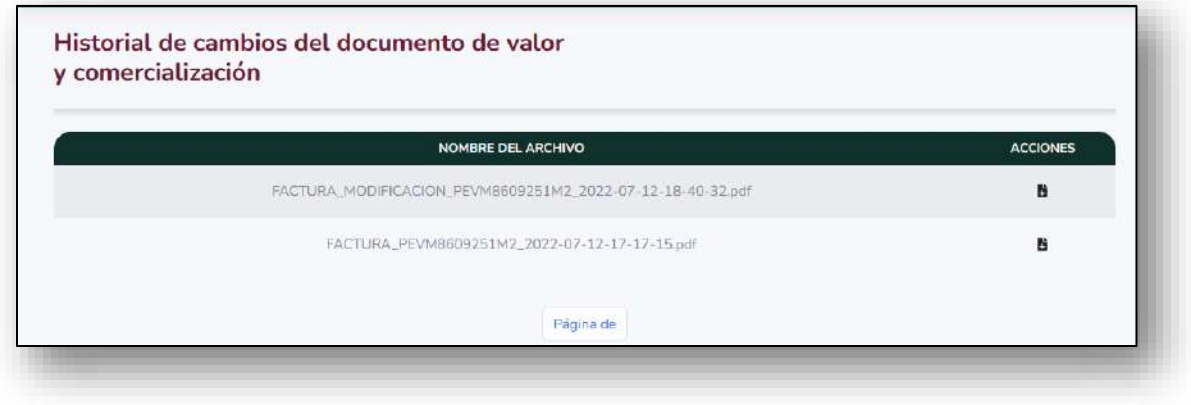

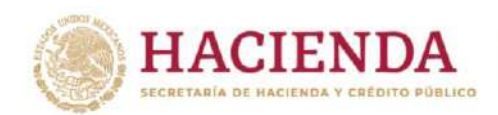

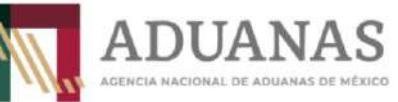

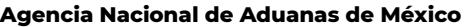

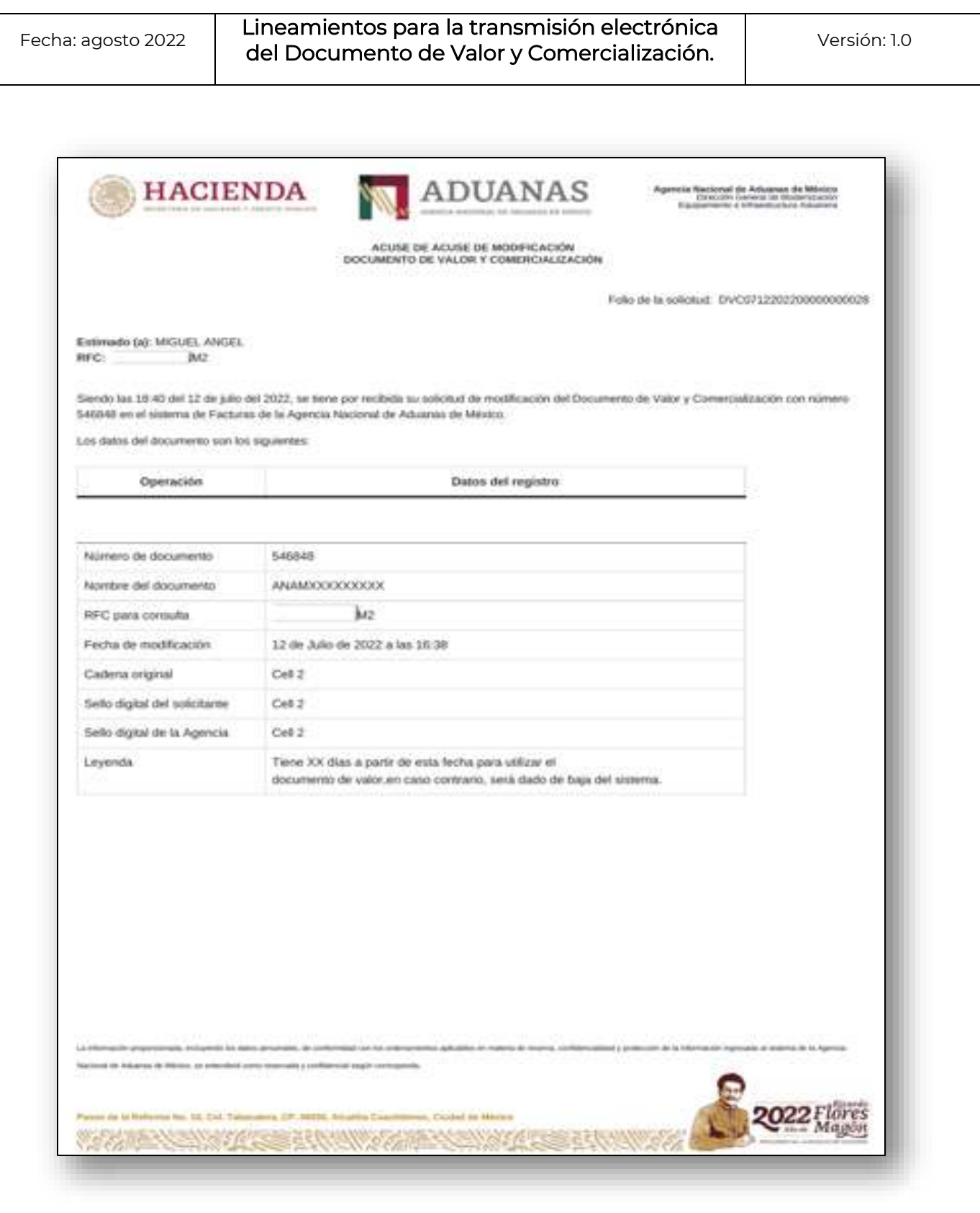

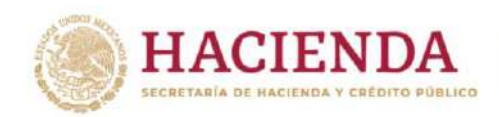

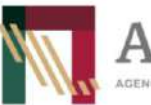

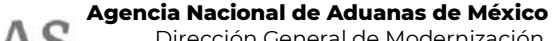

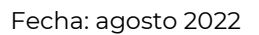

Lineamientos para la transmisión electrónica del Documento de Valor y Comercialización.

DI JA N

AS DE MÉXICO

Versión: 1.0

#### <span id="page-27-0"></span>**c) Baja de Documento de Valor y Comercialización.**

Para la baja de un documento de valor y comercialización, el usuario debe ubicar el DVC que requiere eliminar y dar clic en el botón "Eliminar" como se muestra en la siguiente pantalla:

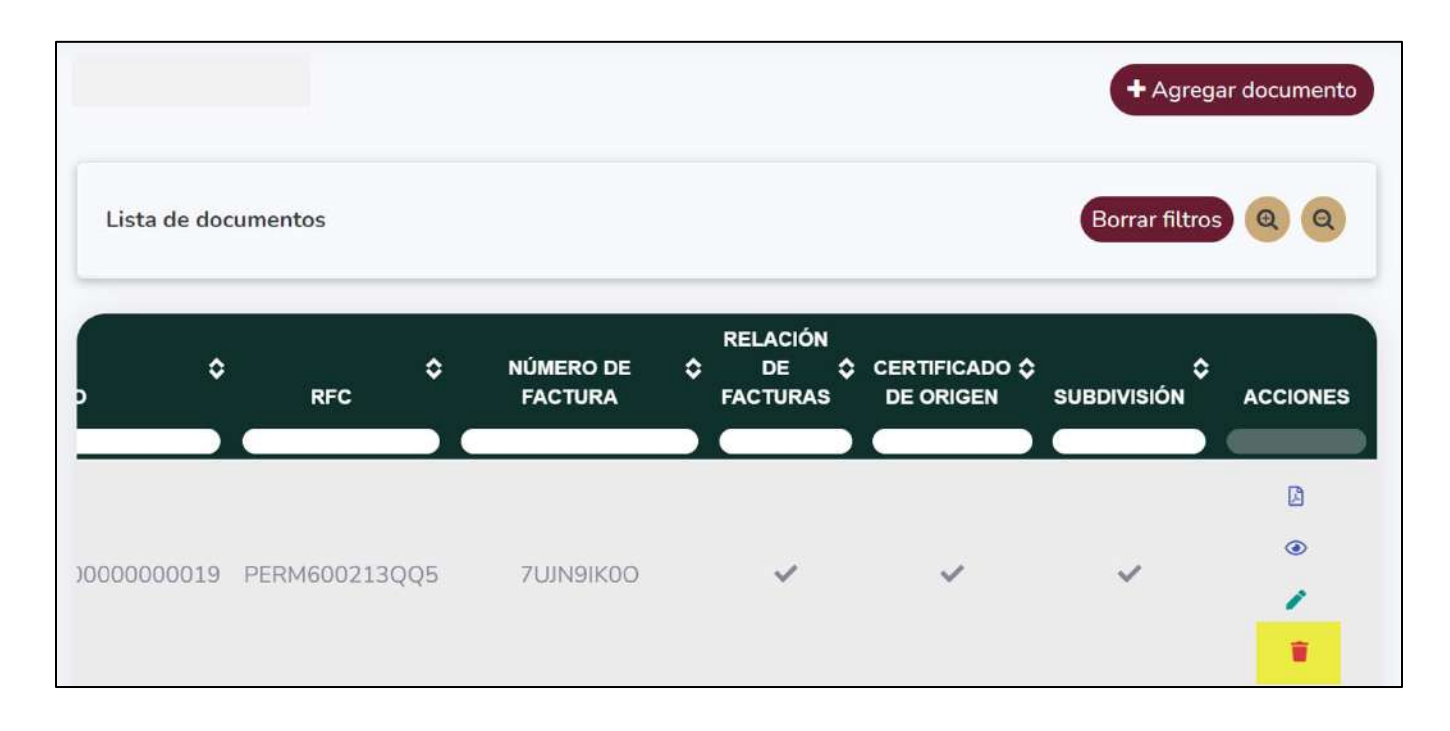

El sistema mostrará un mensaje para confirmar la eliminación del documento, en caso de ser procedente la eliminación deberá dar clic en el botón "Eliminar"; en caso contrario, podrá dar clic en el botón "Cerrar":

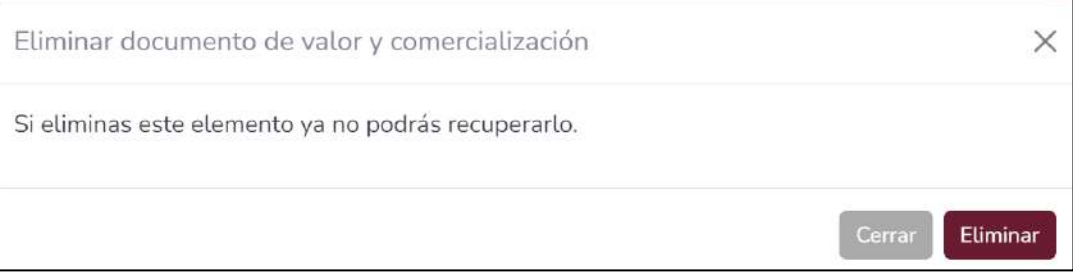

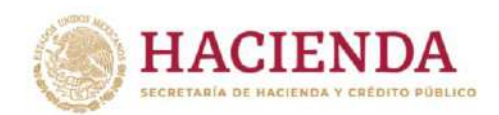

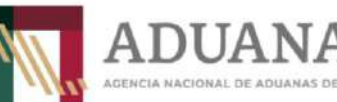

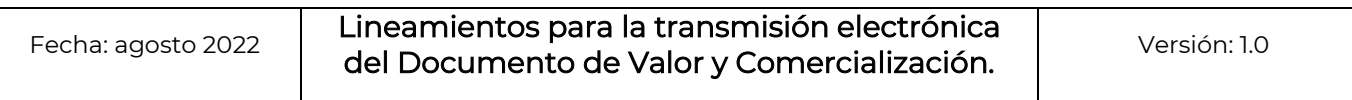

ADUANAS DE MÉXICO

#### Finalmente, el usuario ya no visualizará en el sistema el documento eliminado:

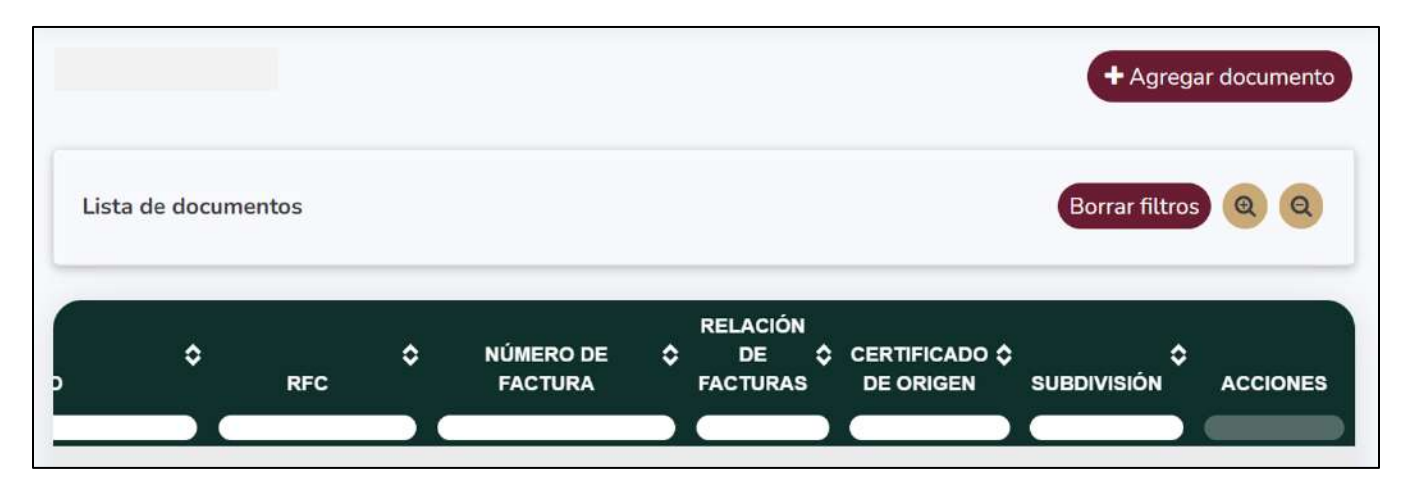

#### **VIII. Transmisión del documento de valor y comercialización mediante servicio web**

<span id="page-28-0"></span>Cabe señalar, que la generación y transmisión del DVC, así como todas y cada uno de los procedimientos y/o indicaciones que se describen en los presentes lineamientos se pueden realizar a través de servicio web, por lo que las especificaciones de este tipo de transmisiones se detallan en el Anexo A.

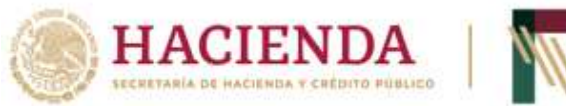

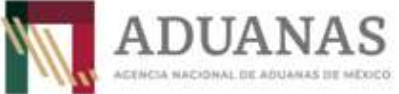

#### **ANEXO A:**

#### **Transmisión del Documento de Valor Electrónico mediante Servicio Web.**

Adicional al módulo vía portal establecido para generar el DVC, el usuario tiene la opción de generar dicho documento desde un Servicio Web mediante mensajes JSON, mismos que a continuación se detallan y muestran ejemplos.

#### **Solicitud de Token para generar un DVC**

Para solicitar el token se requiere generar usuario y contraseña en la página de pruebas. Una vez que cuente con dicha información, se obtendrá uno o varios tokens por medio de la liga de pruebas [https://egi.systems:3008/docs#/Tokens/open\\_api\\_token\\_tokens\\_post,](https://egi.systems:3008/docs#/Tokens/open_api_token_tokens_post) ingresar el usuario y contraseña y posteriormente dar clic en el botón Execute.

A continuación, se muestra un ejemplo:

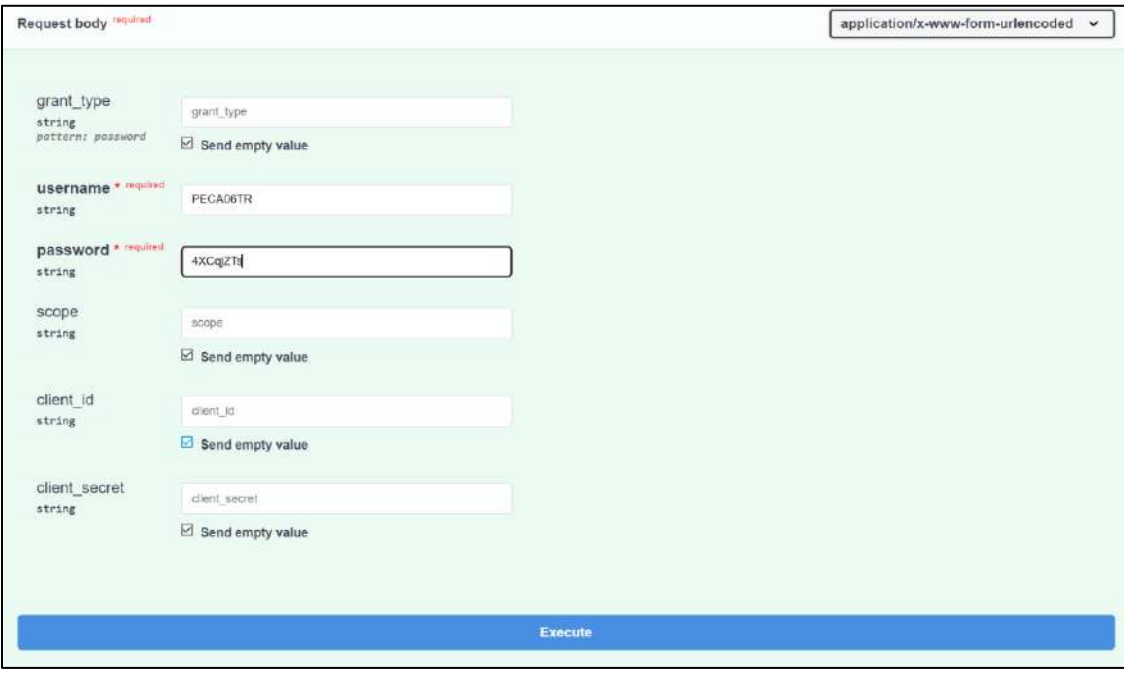

Datos del request del token

**Curl**

curl -X 'POST' \ 'https://egi.systems:3008/tokens' \ -H 'accept: application/json' \ -H 'Content-Type: application/x-www-form-urlencoded' \  **-d 'grant\_type=&username=PEVM86QK&password=Jh2gmxHD&scope=&client\_id=&client\_secret='**

**Request URL**

https://egi.systems:3008/tokens

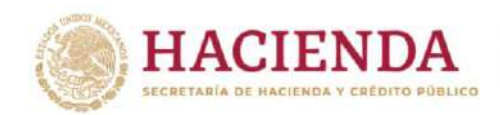

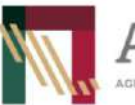

Fecha: agosto <sup>2022</sup> Lineamientos para la transmisión electrónica del Documento de Valor y Comercialización.

Versión: 1.0

Al ejecutar el request anterior, el usuario recibirá su Token, tal y como se muestra en la siguiente imagen.

{ "access\_token": "eyJhbGciOiJIUzI1NiIsInR5cCI6IkpXVCJ9.eyJzdWIiOiJQRVZNODZRSyIsImV4cCI6MTY2NDMwNzA3MX0.DyHm2f VXfnk4WIyPIxGuiXTQPOpyG7he1PGmJ87jbYk", "token\_type": "Bearer"

Es importante mencionar que el token tiene una vigencia de 60 días naturales, por lo que, al vencer este plazo, el usuario deberá realizar este procedimiento para obtener un token vigente.

#### **Generación de DVC.**

}

[

En la URL de prueba[s https://egi.systems:3008/docs#](https://egi.systems:3008/docs) se podrá obtener la información técnica del Documento de Valor y Comercialización y de manera adicional, el usuario podrá realizar las transmisiones necesarias para generar el DVC, además de todos los movimientos mencionados en este documento anteriormente.

Ejemplo de Request para generar un DVC

```
 {
   "tipo_figura": 5,
   "tipo_operacion": 2,
   "fecha_expedicion": "2022-05-10",
   "correo_electronico": "nnnnn@gmail.com",
   "observaciones": "Ninguna6",
   "rfc_imp_exp": "AAAANNNNNNNAN",
   "numero_factura": "QWERTTTTTTY1112345",
   "relacion_facturas": 1,
   "numero_facturas": [
    {
          "numero_factura": "5985623"
       },
\overline{\mathcal{L}} "numero_factura": "98746512"
       },
\overline{\mathcal{L}} "numero_factura": "0532420"
       },
\overline{\mathcal{L}}
```
**HACIENDA** SECRETARÍA DE HACIENDA Y CRÉDITO PÚBLICO

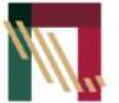

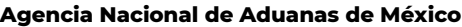

Dirección General de Modernización, Equipamiento e Infraestructura Aduanera

Fecha: agosto <sup>2022</sup> Lineamientos para la transmisión electrónica del Documento de Valor y Comercialización.

**DUANA** 

S

ADUANAS DE MÉXICO

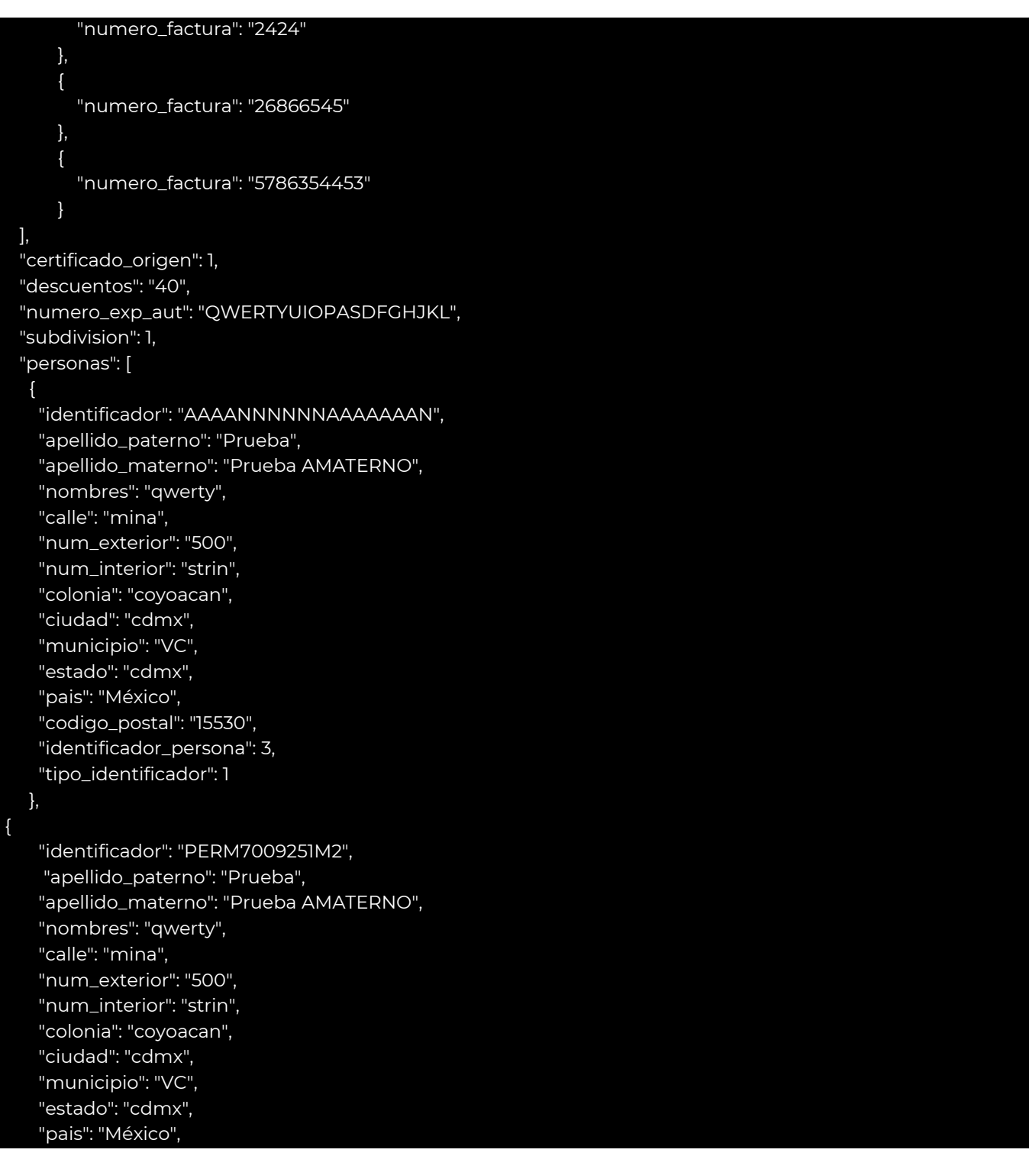

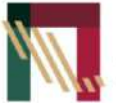

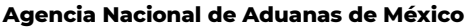

Dirección General de Modernización, Equipamiento e Infraestructura Aduanera

Fecha: agosto <sup>2022</sup> Lineamientos para la transmisión electrónica del Documento de Valor y Comercialización.

**ADUANAS** 

driven

```
 "codigo_postal": "15530",
     "identificador_persona": 1,
     "tipo_identificador": 2
    },
{
     "identificador": "PERM700925HDFLZG04",
     "apellido_paterno": "Prueba",
     "apellido_materno": "Prueba AMATERNO",
     "nombres": "qwerty",
     "calle": "mina",
     "num_exterior": "500",
     "num_interior": "strin",
     "colonia": "coyoacan",
     "ciudad": "cdmx",
     "municipio": "VC",
     "estado": "cdmx",
     "pais": "México",
     "codigo_postal": "15530",
     "identificador_persona": 2,
     "tipo_identificador": 3
    }
  ],
   "mercancias": [
\overline{\phantom{a}} "cantidad_comerc": 100,
     "valor_unitario": 1111,
     "valor_total": 111111,
     "valor_total_dolares": 111111,
     "marca": "MARCA PRUEBA",
     "modelo": "",
     "submodelo": "",
     "numero_serie": "",
     "descripcion": "celulares",
     "clave_med_comer": 3,
     "tipo_moneda": 20
    },
{
     "cantidad_comerc": 20,
     "valor_unitario": 20000,
     "valor_total": 200000,
     "valor_total_dolares": 200000,
     "marca": "MARCA PRUEBA2",
     "modelo": "",
     "submodelo": "",
```
**HACIENDA** SECRETARÍA DE HACIENDA Y CRÉDITO PÚBLICO

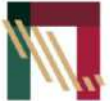

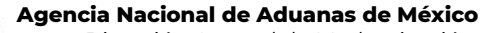

Dirección General de Modernización, Equipamiento e Infraestructura Aduanera

]

Fecha: agosto <sup>2022</sup> Lineamientos para la transmisión electrónica del Documento de Valor y Comercialización.

**DUANA** 

MÉXICO

Versión: 1.0

 "numero\_serie": "", "descripcion": "escritorios", "clave\_med\_comer": 3, "tipo\_moneda": 20 } ], "file\_upload": "" }

A continuación, se muestra el response que recibirán al transmitir la información correctamente, para quienes requieran una representación gráfica del formato DVC, la persona autorizada deberá ingresar al módulo del DVC mediante el portal y consultar el DVC requerido.

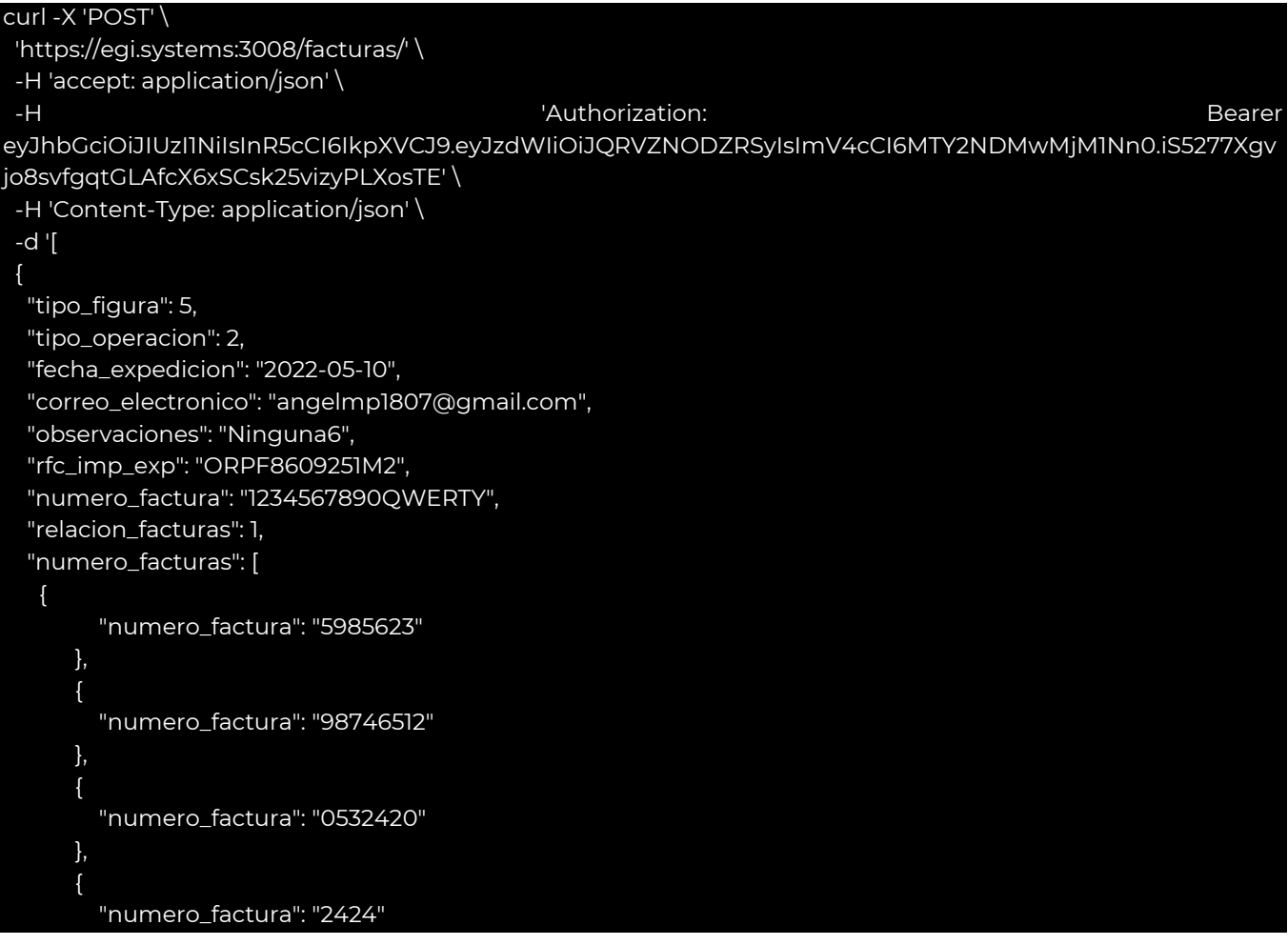

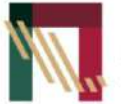

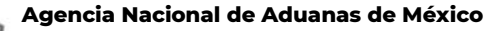

Dirección General de Modernización, Equipamiento e Infraestructura Aduanera

Fecha: agosto <sup>2022</sup> Lineamientos para la transmisión electrónica del Documento de Valor y Comercialización.

**ADUANA** 

Éxico

```
 },
       {
         "numero_factura": "26866545"
 },
\overline{\mathcal{L}} "numero_factura": "5786354453"
       }
  ],
   "certificado_origen": 1,
   "descuentos": "40",
   "numero_exp_aut": "QWERTYUIOPASDFGHJKL",
   "subdivision": 1,
   "personas": [
\overline{\phantom{a}} "identificador": "PERM700925HDFLZG04",
     "apellido_paterno": "jhetr",
     "apellido_materno": "VAZgsdgsfdQUEZ",
     "nombres": "qwerty",
     "calle": "mina",
     "num_exterior": "500",
     "num_interior": "strin",
     "colonia": "coyoacan",
     "ciudad": "cdmx",
     "municipio": "VC",
     "estado": "cdmx",
     "pais": "México",
     "codigo_postal": "15530",
     "identificador_persona": 3,
     "tipo_identificador": 1
    },
{
     "identificador": "PERM7009251M2",
     "apellido_paterno": "jhetr",
     "apellido_materno": "VAZgsdgsfdQUEZ",
     "nombres": "qwerty",
     "calle": "mina",
     "num_exterior": "500",
     "num_interior": "strin",
     "colonia": "coyoacan",
     "ciudad": "cdmx",
     "municipio": "VC",
     "estado": "cdmx",
     "pais": "México",
     "codigo_postal": "15530",
```
**HACIENDA** SECRETARÍA DE HACIENDA Y CRÉDITO PÚBLICO

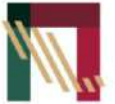

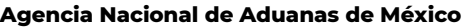

Dirección General de Modernización, Equipamiento e Infraestructura Aduanera

Fecha: agosto <sup>2022</sup> Lineamientos para la transmisión electrónica del Documento de Valor y Comercialización.

**DUANA** 

S

ADUANAS DE MÉXICO

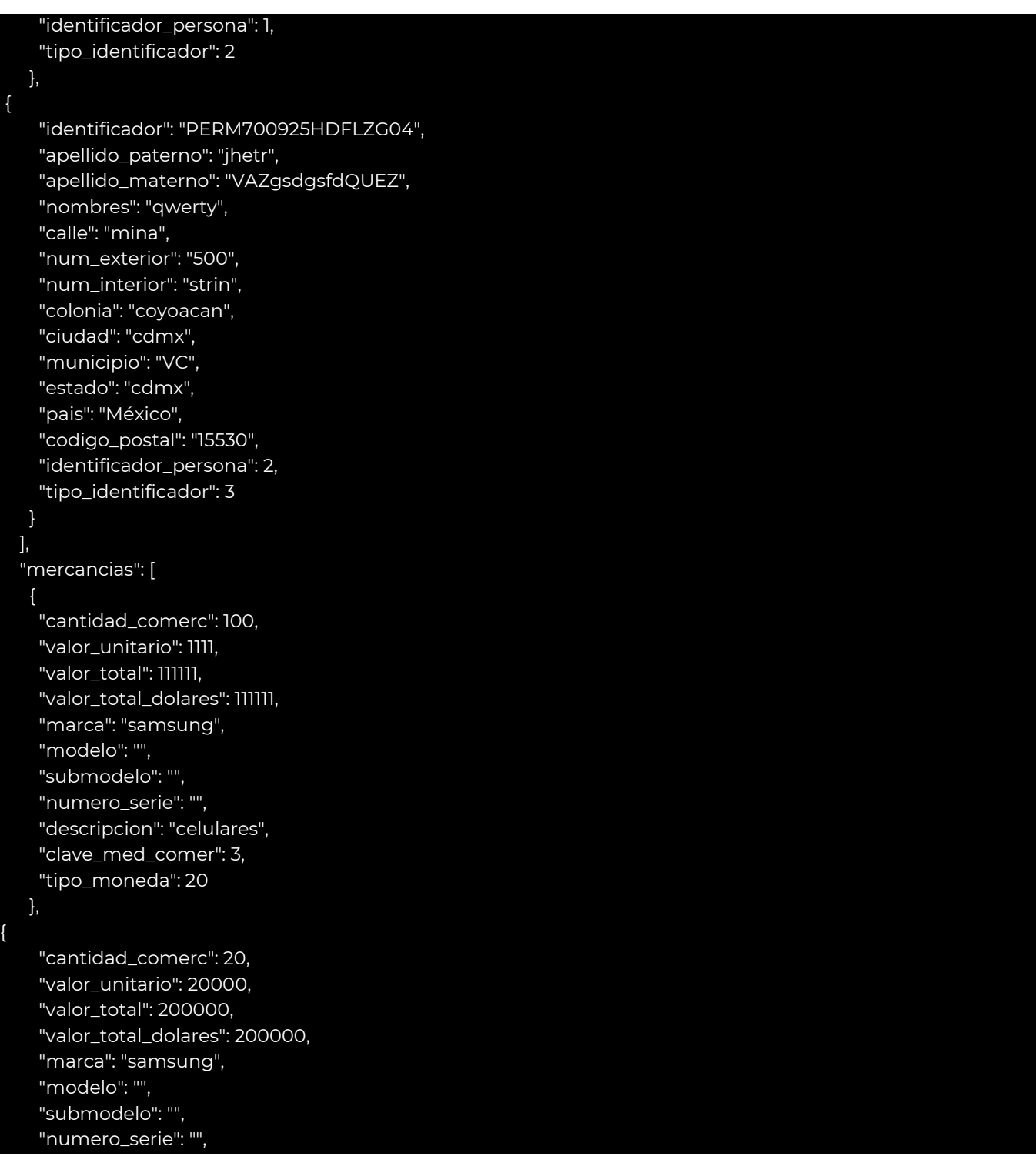

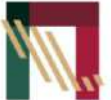

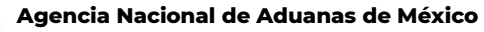

Dirección General de Modernización, Equipamiento e Infraestructura Aduanera

Fecha: agosto <sup>2022</sup> Lineamientos para la transmisión electrónica del Documento de Valor y Comercialización.

**DUANA** 

EXICO

Versión: 1.0

 "descripcion": "escritorios", "clave\_med\_comer": 3, "tipo\_moneda": 20 } ], "file\_upload": "" } ]'

Adicionalmente, se pueden eliminar personas conforme a lo siguiente ingresando a la url de pruebas [https://egi.systems:3008/docs#/Personas/delete\\_persona\\_personas\\_\\_id\\_\\_delete.](https://egi.systems:3008/docs#/Personas/delete_persona_personas__id__delete)

Se debe ingresar el ID de la persona que se requiere eliminar y dar clic en Execute. El ID persona se puede obtener desde la consulta de documento, misma que se encuentra descrita anteriormente.

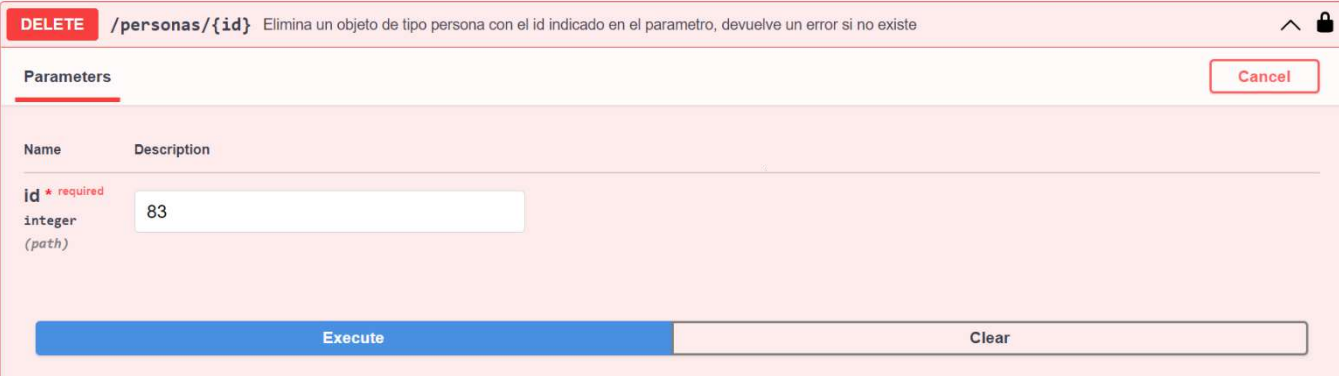

Datos del request de la eliminación

**Curl**

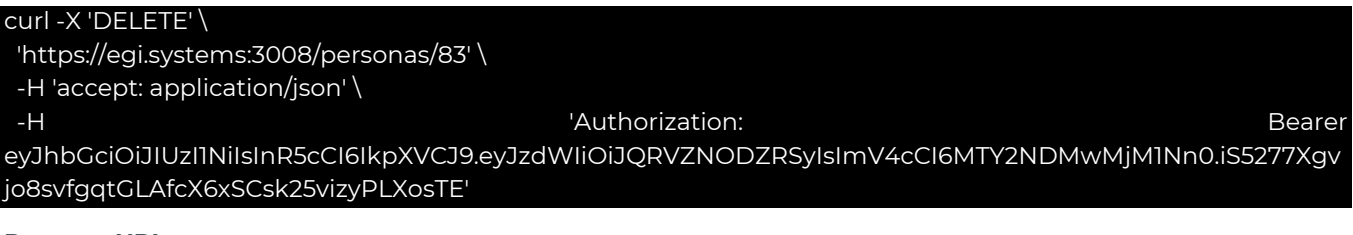

#### **Request URL**

https://egi.systems:3008/personas/83

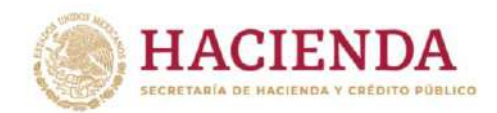

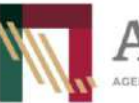

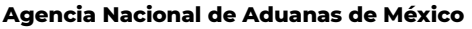

Fecha: agosto <sup>2022</sup> Lineamientos para la transmisión electrónica del Documento de Valor y Comercialización.

DIJANA

Versión: 1.0

Response de la eliminación cuando se transmitieron los datos con éxito.

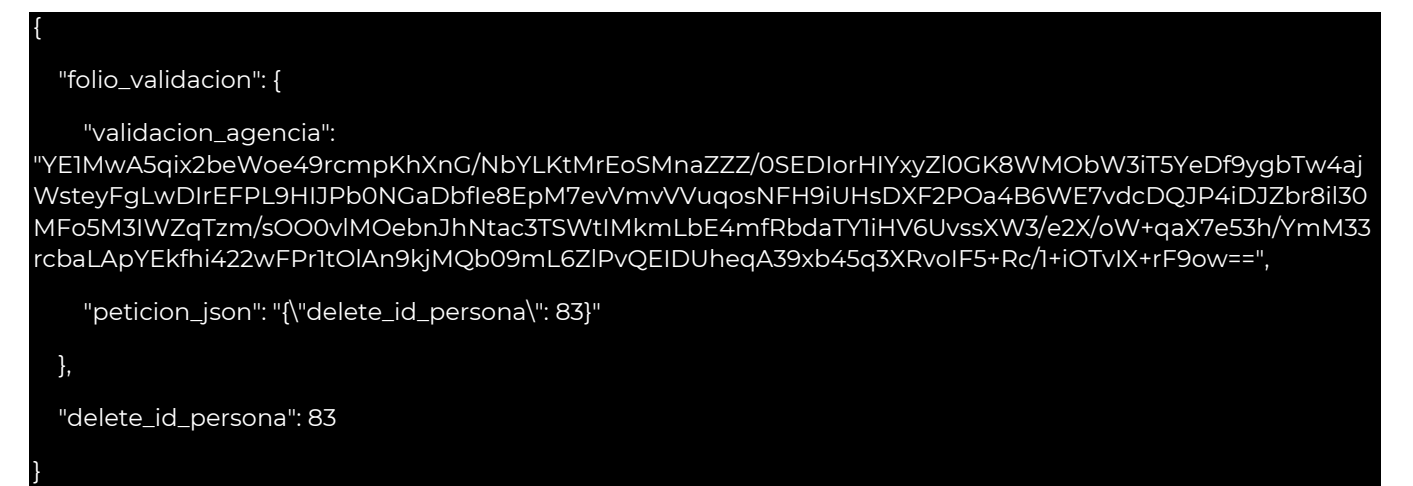

Se pueden eliminar también mercancías conforme al siguiente ejemplo, para lo anterior se tiene que ingresar a la url de pruebas https://egi.systems:3008/docs#/Mercancias/delete\_mercancia\_mercancias\_id\_delete.

Se debe ingresar el ID de la mercancía que se requiere eliminar y dar clic en Execute. El ID mercancía se puede obtener desde la consulta de documento, misma que se encuentra descrita anteriormente.

#### **Curl**

curl -X 'DELETE' \ 'https://egi.systems:3008/mercancias/4' \ -H 'accept: application/json' \ -H 'Authorization: Bearer eyJhbGciOiJIUzI1NiIsInR5cCI6IkpXVCJ9.eyJzdWIiOiJQRVZNODZRSyIsImV4cCI6MTY2NDMwMjM1Nn0.iS5277Xgv jo8svfgqtGLAfcX6xSCsk25vizyPLXosTE'

**Request URL**

https://egi.systems:3008/mercancias/4

Response de la eliminación cuando se transmitieron los datos con éxito.

{ "folio\_validacion": {

 "validacion\_agencia": "W1pzJEsxY2S7P2irNU3SKxzuwZwC8woOuHiclgNZdHMK/4SdqU9EH0Wte543/xMl7pFP mhJIR62gqFrlznO7FcLJMDG/w6lMW2A1OSOfudForA6HRaznEg0iKE4MTMNcU/tKp55rx7XJdChHoflsXcr9PgiLh bKYYOcK0qO2ONq/WK4qZFOX0dsBBwWA/SY6s7XLNSR5bnOJe6bSzUMUn+cOH/VVfWTiQCbR3dduZVusuISO 9mis4eM9fAo5dGfBkfFClLUy+/mbf7wFbK3LVft8cd03LddMDnyGXkxDzFjsirrPIo+NYaal4vKL3VHBPQ/UmGgV+C UbLE+hGK1hLA==",

"peticion\_json": "{\"delete\_id\_mercancia\": 4}"

 }, "delete\_id\_mercancia": 4

}

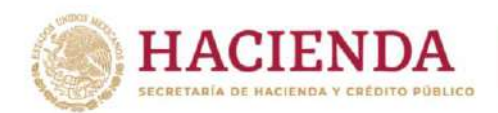

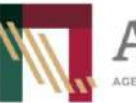

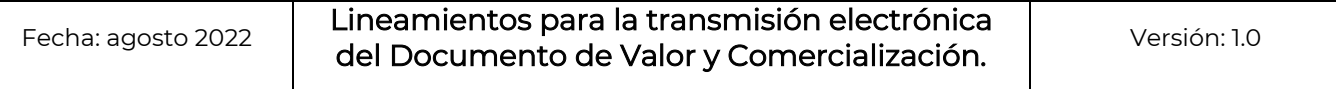

**DUANA** 

MÉXICO

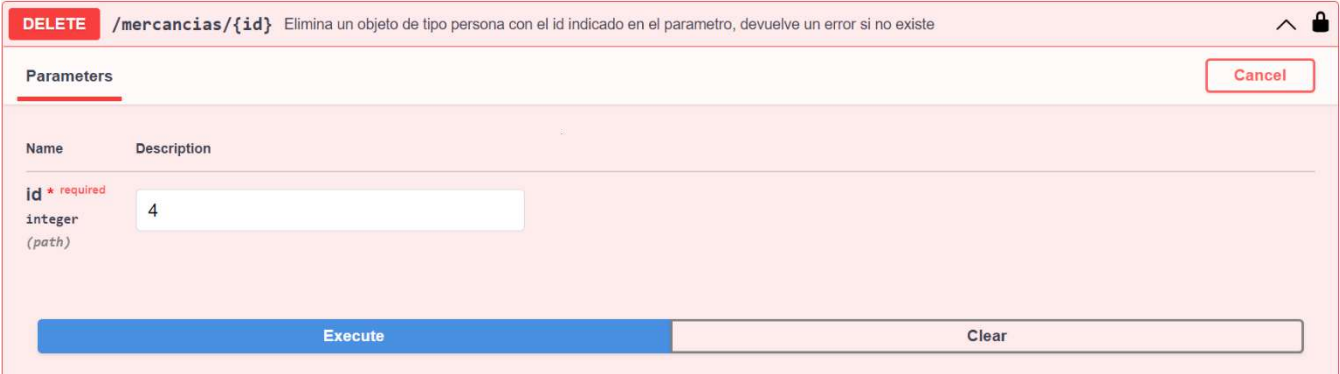

El siguiente, es un ejemplo de la transmisión de una eliminación de DVC, esta se puede realizar mediante la url de pruebas https://egi.systems:3008/docs#/Facturas/detele\_facturas\_facturas\_folio\_delete:

Se debe ingresar el número de DVC que se requiere eliminar y dar clic en Execute

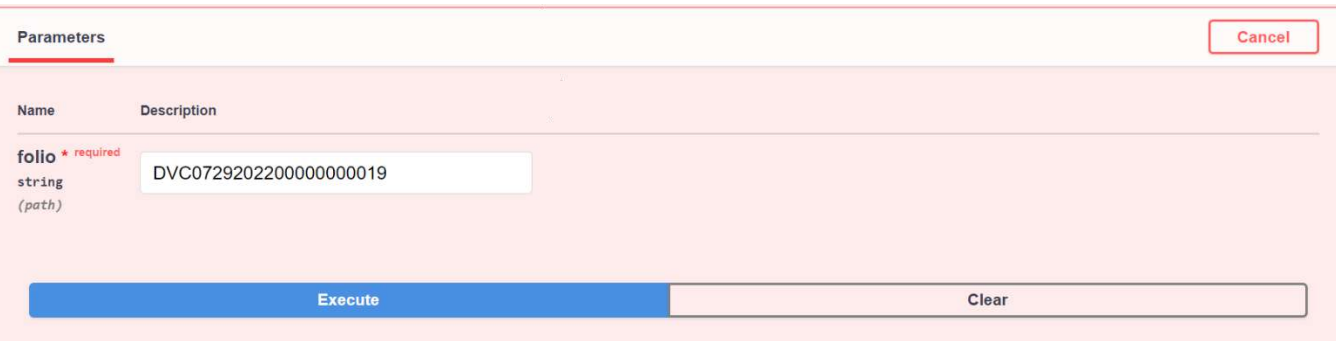

Datos del request de la eliminación.

**Curl**

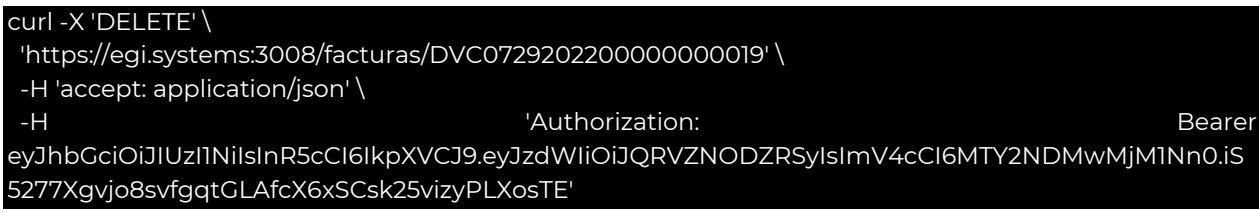

#### **Request URL**

https://egi.systems:3008/facturas/DVC0729202200000000019

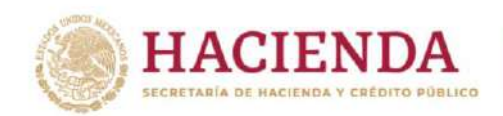

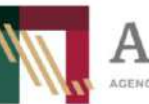

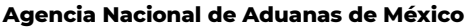

{

}

Fecha: agosto <sup>2022</sup> Lineamientos para la transmisión electrónica del Documento de Valor y Comercialización.

**DUANA** 

ÉXICO

Versión: 1.0

El response que se recibirá al transmitir la información con éxito es el siguiente:

"message": "Se ha eliminado la factura con el folio: DVC0729202200000000019"

De la misma manera, el usuario podrá consultar un DVC con toda su información.

url de pruebas a ingresar [https://egi.systems:3008/docs#/Facturas/get\\_facturas\\_facturas\\_\\_folio\\_\\_get](https://egi.systems:3008/docs#/Facturas/get_facturas_facturas__folio__get)

Se debe ingresar el número de DVC que se requiere consultar y dar clic en Execute:

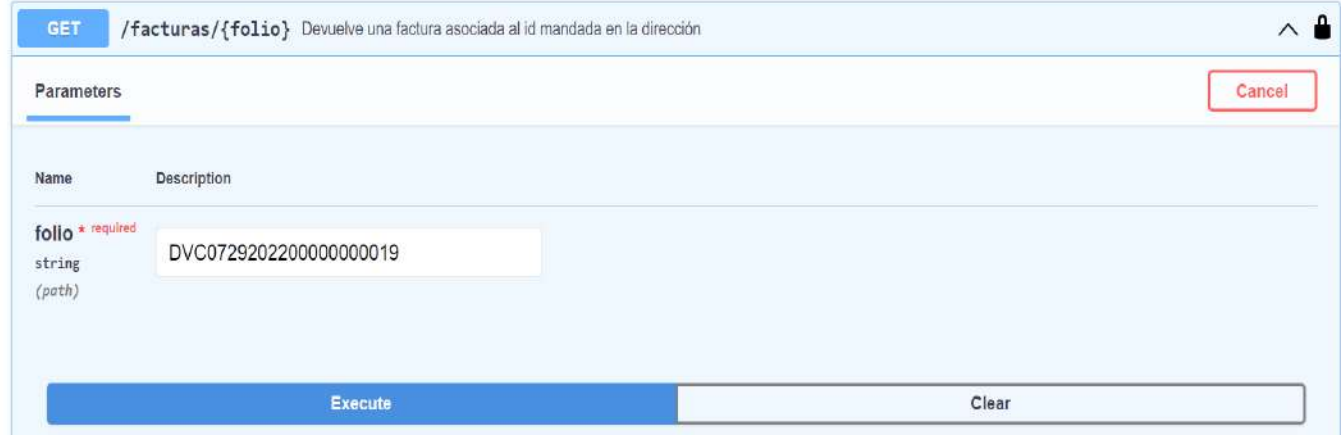

Datos del request de la consulta.

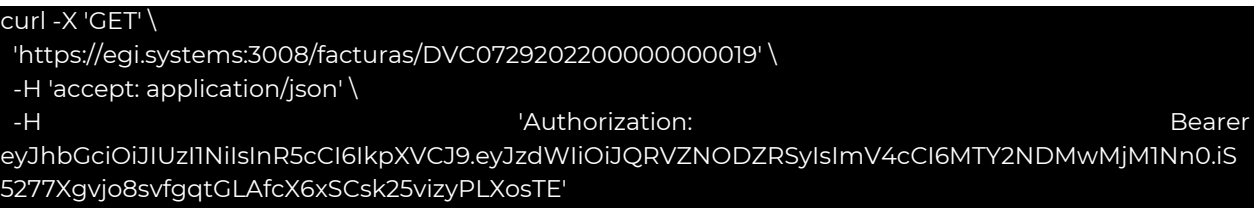

El response que se recibirá al transmitir la información con éxito es el siguiente:

{ "folio": "DVC0729202200000000019", "tipo\_figura": "Importador", "tipo\_operacion": "Exportación", "fecha\_expedicion": "2022-07-23", "correo\_electronico": "angelmp1807@gmail.com",

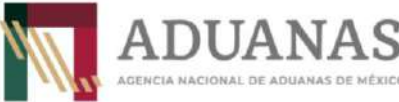

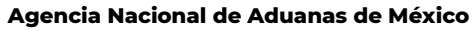

Dirección General de Modernización, Equipamiento e Infraestructura Aduanera

Fecha: agosto <sup>2022</sup> Lineamientos para la transmisión electrónica del Documento de Valor y Comercialización.

dxico

```
 "observaciones": "Ninguna8",
 "rfc_imp_exp": "PERM600213QQ5",
 "numero_factura": "7UJN9IK0O",
 "relacion_facturas": "1",
 "numero_facturas": [
 {
   "numero_factura": "5985623"
  },
 {
    "numero_factura": "98746512"
  },
  {
   "numero_factura": "0532420"
  },
 {
   "numero_factura": "2424"
  },
 {
   "numero_factura": "26866545"
  },
 {
   "numero_factura": "5786354453"
  }
 ],
 "certificado_origen": "1",
 "descuentos": "40",
 "numero_exp_aut": "QWERTYUIOPASDFGHJKL",
  "subdivision": "1",
 "created_by": "prueba",
  "personas": [
 {
    "identificador": "PERM700925HDFLZG04",
    "apellido_paterno": "jhetr",
   "apellido_materno": "VAZgsdgsfdQUEZ",
    "nombres": "qwerty",
   "calle": "mina",
    "num_exterior": "500",
    "num_interior": "strin",
   "colonia": "coyoacan",
   "ciudad": "cdmx",
    "municipio": "VC",
   "estado": "cdmx",
    "pais": "México",
   "codigo_postal": "15530",
```
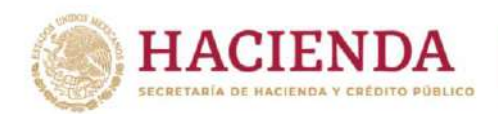

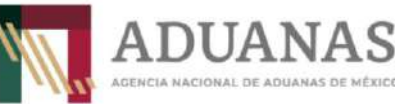

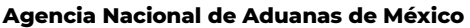

## Fecha: agosto <sup>2022</sup> Lineamientos para la transmisión electrónica del Documento de Valor y Comercialización.

driven

```
 "id": 52,
    "identificador_persona": "Comprador",
    "tipo_identificador": "Tax Id"
  },
 {
    "identificador": "PERM7009251M2",
    "apellido_paterno": "jhetr",
    "apellido_materno": "VAZgsdgsfdQUEZ",
    "nombres": "qwerty",
    "calle": "mina",
    "num_exterior": "500",
    "num_interior": "strin",
    "colonia": "coyoacan",
    "ciudad": "cdmx",
    "municipio": "VC",
    "estado": "cdmx",
    "pais": "México",
    "codigo_postal": "15530",
    "id": 53,
    "identificador_persona": "Proveedor",
    "tipo_identificador": "RFC"
  },
 {
    "identificador": "PERM700925HDFLZG04",
    "apellido_paterno": "jhetr",
    "apellido_materno": "VAZgsdgsfdQUEZ",
    "nombres": "qwerty",
    "calle": "mina",
    "num_exterior": "500",
    "num_interior": "strin",
    "colonia": "coyoacan",
    "ciudad": "cdmx",
    "municipio": "VC",
    "estado": "cdmx",
    "pais": "México",
    "codigo_postal": "15530",
    "id": 54,
    "identificador_persona": "Destinatario",
    "tipo_identificador": "CURP"
  }
 ],
 "mercancias": [
 {
    "cantidad_comerc": 100,
```
**HACIENDA** SECRETARÍA DE HACIENDA Y CRÉDITO PÚBLICO

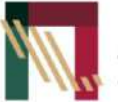

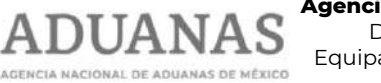

**Agencia Nacional de Aduanas de México**

Dirección General de Modernización, Equipamiento e Infraestructura Aduanera

Fecha: agosto <sup>2022</sup> Lineamientos para la transmisión electrónica del Documento de Valor y Comercialización.

Versión: 1.0

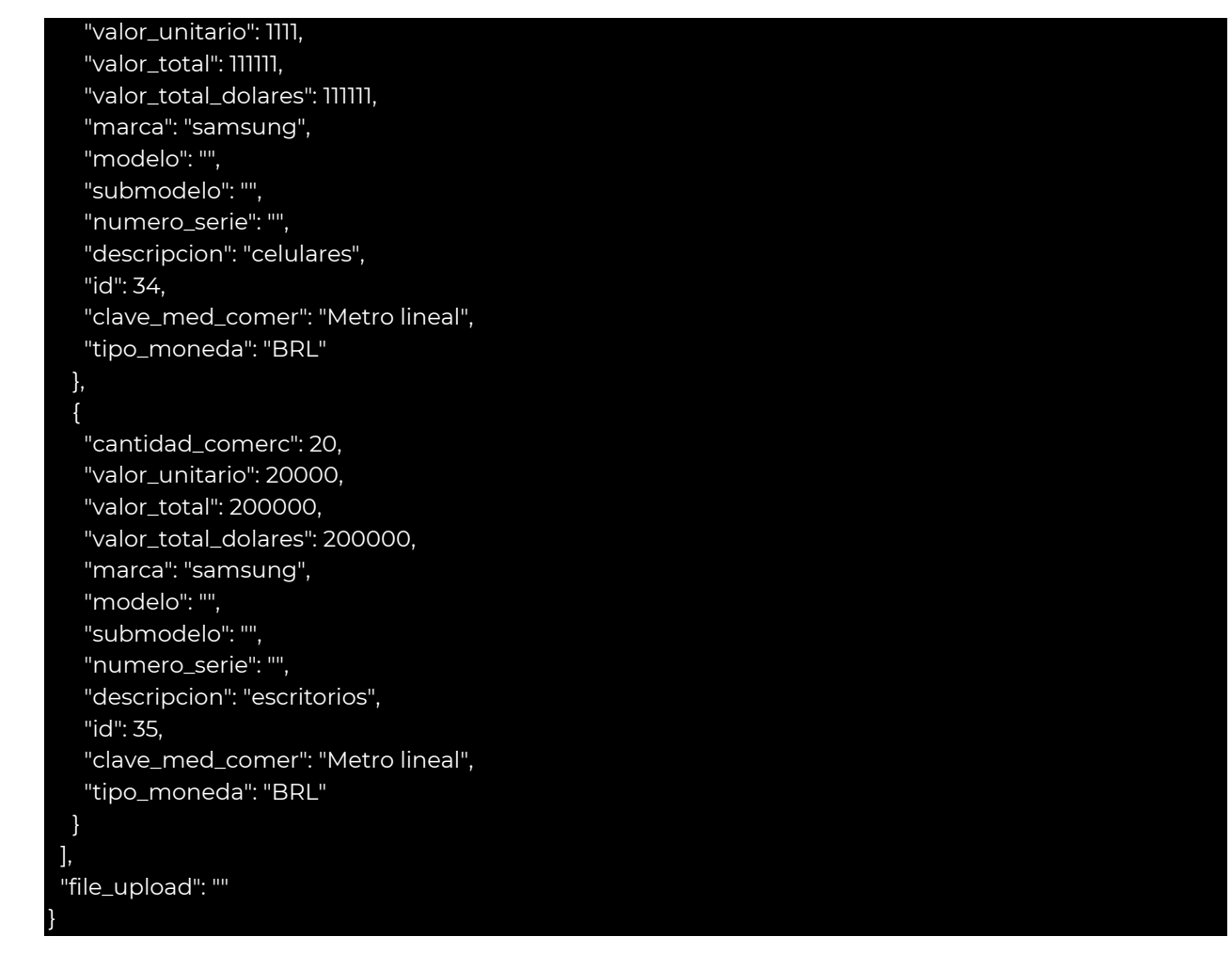

También se cuenta con una consulta de facturas por fecha, misma que se detalla a continuación:

url de pruebas a ingresar

https://egi.systems:3008/docs#/Facturas/get\_facturas\_by\_date\_range\_facturas\_from\_\_fecha\_inicial\_to\_\_fecha\_ [final\\_\\_get](https://egi.systems:3008/docs#/Facturas/get_facturas_by_date_range_facturas_from__fecha_inicial__to__fecha_final__get)

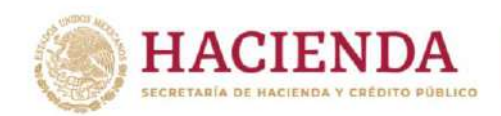

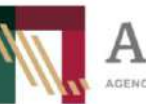

Fecha: agosto <sup>2022</sup> Lineamientos para la transmisión electrónica del Documento de Valor y Comercialización.

EXICO

Versión: 1.0

Se deben ingresar las fechas del periodo que se requiere consultar y dar clic en Execute, esta consulta permite consultar como periodo máximo de un mes.

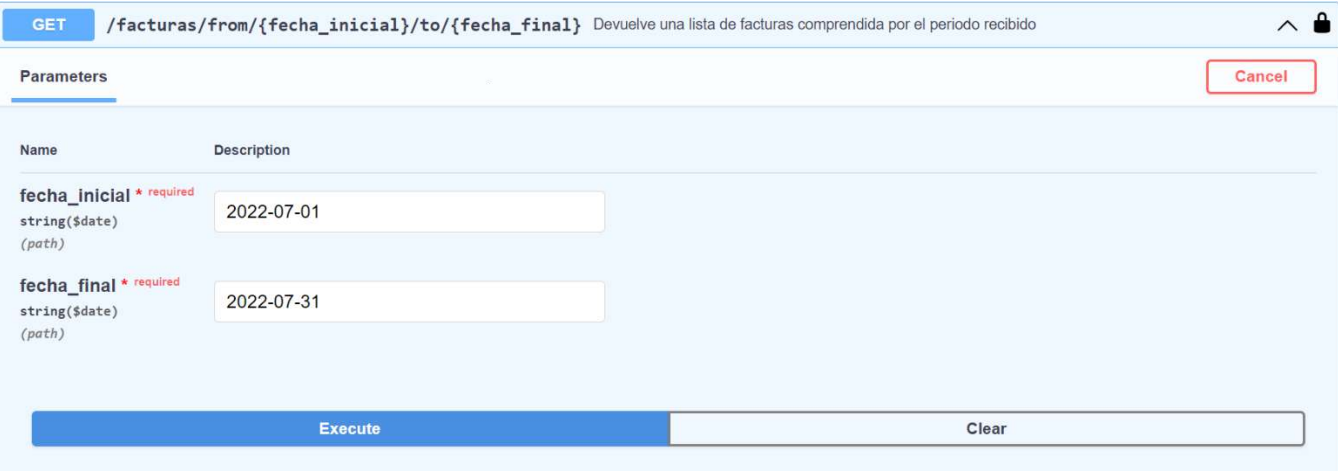

Datos del request de la consulta.

## **Curl**

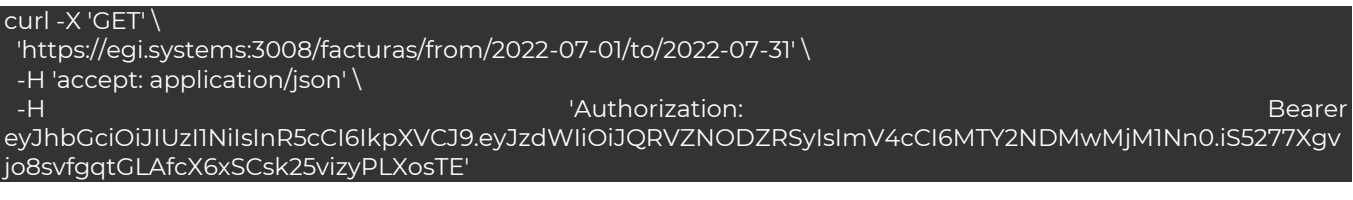

#### **Request URL**

[

https://egi.systems:3008/facturas/from/2022-07-01/to/2022-07-31

Response de la consulta de documentos por fechas.

 { "folio": "DVC0711202200000000006", "tipo\_figura": "Representante Legal", "tipo\_operacion": "Importación", "fecha\_expedicion": "2022-07-05", "correo\_electronico": "angelmp1807@gmail.com", "observaciones": "PRUEBA\_11072022", "rfc\_imp\_exp": "PEVM8609251M2", "numero\_factura": "65468866", "relacion\_facturas": "2", "numero\_facturas": [

**HACIENDA** SECRETARÍA DE HACIENDA Y CRÉDITO PÚBLICO

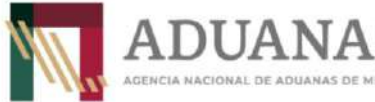

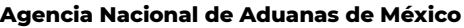

Dirección General de Modernización, Equipamiento e Infraestructura Aduanera

## Fecha: agosto <sup>2022</sup> Lineamientos para la transmisión electrónica del Documento de Valor y Comercialización.

S

ADUANAS DE MÉXICO

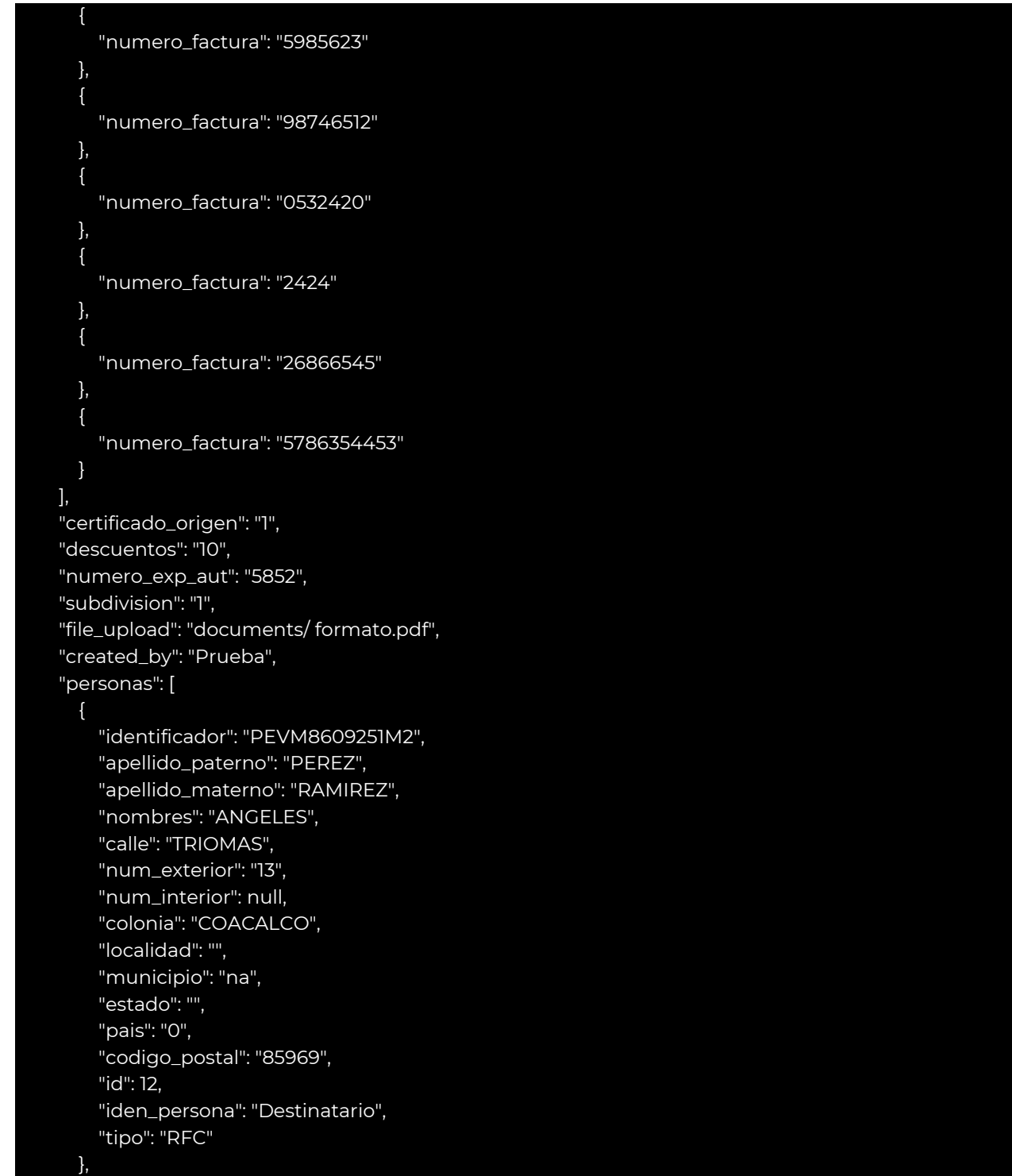

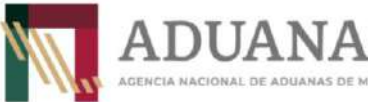

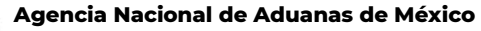

 $i$  exico

Dirección General de Modernización, Equipamiento e Infraestructura Aduanera

## Fecha: agosto <sup>2022</sup> Lineamientos para la transmisión electrónica del Documento de Valor y Comercialización.

```
\overline{\phantom{a}} "identificador": "PEVM860925HDFLZG04",
         "apellido_paterno": "",
         "apellido_materno": "",
         "nombres": "",
         "calle": "FQWFQ",
         "num_exterior": "7",
         "num_interior": null,
         "colonia": "II SECC",
         "localidad": "Atasta",
         "municipio": "MOCTEZUMA",
         "estado": "2647",
         "pais": "142",
         "codigo_postal": "62654",
         "id": 13,
         "iden_persona": "Proveedor",
         "tipo": "CURP"
       }
     ],
     "mercancias": []
  },
  {
     "folio": "DVC0711202200000000007",
     "tipo_figura": "Agencia Aduanal",
     "tipo_operacion": "Importación",
     "fecha_expedicion": "2022-07-05",
     "correo_electronico": "angelmp1807@gmail.com",
     "observaciones": "PRUEBA_11072022_2",
     "rfc_imp_exp": "PEVM8609251M2",
     "numero_factura": "8768768768",
     "relacion_facturas": "2",
     "numero_facturas": [
       {
         "numero_factura": "573453735453"
       }
     ],
     "certificado_origen": "1",
     "descuentos": "10",
     "numero_exp_aut": "7878",
     "subdivision": "1",
     "file_upload": "documents/ formato_kPh1eIB.pdf",
     "created_by": "Prueba",
     "personas": [
\overline{\phantom{a}}
```
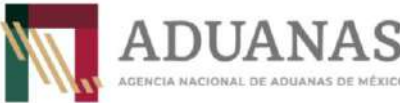

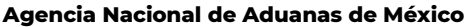

Dirección General de Modernización, Equipamiento e Infraestructura Aduanera

Fecha: agosto <sup>2022</sup> Lineamientos para la transmisión electrónica del Documento de Valor y Comercialización.

driven

```
 "identificador": "741852",
   "apellido_paterno": "PELAEZ",
   "apellido_materno": "RAMIREZ",
   "nombres": "FQEFQW",
   "calle": "NORTE 25",
   "num_exterior": "15",
   "num_interior": null,
   "colonia": "II SECC",
   "localidad": "1ra. Sección de Izapa",
   "municipio": "EWFWQ",
   "estado": "2648",
   "pais": "142",
   "codigo_postal": "85963",
   "id": 24,
   "iden_persona": "Destinatario",
   "tipo": "Tax Id"
 },
 {
   "identificador": "",
   "apellido_paterno": "PEREZ",
   "apellido_materno": "FQWF",
   "nombres": "FQEFQW",
   "calle": "TRIOMAS",
   "num_exterior": "3",
   "num_interior": null,
   "colonia": "FQWERWQ",
   "localidad": "Adolfo López Mateos",
   "municipio": "na",
   "estado": "2649",
   "pais": "142",
   "codigo_postal": "15896",
   "id": 27,
   "iden_persona": "Comprador",
   "tipo": "Sin Tax Id"
 },
 {
   "identificador": "PEVM8609251M2",
   "apellido_paterno": "RAMIREZ",
   "apellido_materno": "SANDOVAL",
   "nombres": "RBK",
   "calle": "TEZONTLE",
   "num_exterior": "80",
   "num_interior": "25",
   "colonia": "SAN CRISTOBAL",
```
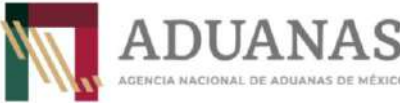

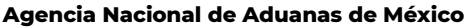

Dirección General de Modernización, Equipamiento e Infraestructura Aduanera

Fecha: agosto <sup>2022</sup> Lineamientos para la transmisión electrónica del Documento de Valor y Comercialización.

dxico

```
 "localidad": "Azcapotzalco",
         "municipio": "ALDALDIA",
         "estado": "2650",
         "pais": "142",
         "codigo_postal": "18977",
         "id": 32,
         "iden_persona": "Proveedor",
         "tipo": "RFC"
       }
     ],
     "mercancias": [
       {
         "cantidad_comerc": 100.0,
         "valor_unitario": 10.0,
         "valor_total": 100000.0,
         "valor_total_dolares": 150000.0,
         "marca": "SAMSUNG",
         "modelo": "NOTE",
         "submodelo": "",
         "numero_serie": "87945612",
         "descripcion": "CELULARES",
         "id": 14,
         "clave_med_comer": "Pieza",
         "tipo_moneda": "ANG"
       }
    ]
  },
 {
     "folio": "DVC0712202200000000032",
     "tipo_figura": "Importador",
     "tipo_operacion": "Importación",
     "fecha_expedicion": "2022-07-10",
     "correo_electronico": "angelmp1807@gmail.com",
     "observaciones": "Ninguna",
     "rfc_imp_exp": "PEVM8609251M2",
     "numero_factura": "tBYeGSd2Ug",
     "relacion_facturas": "2",
     "numero_facturas": [
\overline{\phantom{a}} "numero_factura": "56465456"
       }
     ],
     "certificado_origen": "0",
     "descuentos": "100",
```
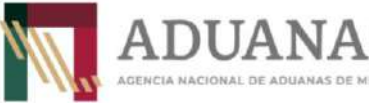

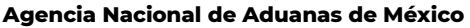

Dirección General de Modernización, Equipamiento e Infraestructura Aduanera

Fecha: agosto <sup>2022</sup> Lineamientos para la transmisión electrónica del Documento de Valor y Comercialización.

MÉXICO

```
 "numero_exp_aut": "",
     "subdivision": "0",
     "file_upload": "facturas/FACTURA_PE51M2_2022-07-12-12-19-27.pdf",
     "created_by": "prueba",
     "personas": [
       {
         "identificador": "PEVM860925HDFPLP78",
         "apellido_paterno": "PELAEZ",
         "apellido_materno": "PELAEZ",
         "nombres": "MIGUEL ANGEL",
         "calle": "mina",
         "num_exterior": "00010",
         "num_interior": "",
         "colonia": "aragon",
         "localidad": "seccion",
         "municipio": "gam",
         "estado": "cdmx",
         "pais": "mexico",
         "codigo_postal": "56936",
         "id": 67,
         "iden_persona": "Destinatario",
         "tipo": "CURP"
       },
\overline{\phantom{a}} "identificador": "VAMA7009253H4",
         "apellido_paterno": "PELAEZ",
         "apellido_materno": "PELAEZ",
         "nombres": "MIGUEL ANGEL",
         "calle": "mina",
         "num_exterior": "00010",
         "num_interior": "",
         "colonia": "aragon",
         "localidad": "seccion",
         "municipio": "gam",
         "estado": "cdmx",
         "pais": "mexico",
         "codigo_postal": "56936",
         "id": 68,
         "iden_persona": "Comprador",
         "tipo": "RFC"
       }
     ],
     "mercancias": [
\overline{\phantom{a}}
```
**HACIENDA** SECRETARÍA DE HACIENDA Y CRÉDITO PÚBLICO

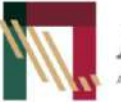

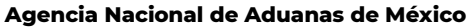

Dirección General de Modernización, Equipamiento e Infraestructura Aduanera

Fecha: agosto <sup>2022</sup> Lineamientos para la transmisión electrónica del Documento de Valor y Comercialización.

**DUANA** 

MÉXICO

Versión: 1.0

 "cantidad\_comerc": 100.0, "valor\_unitario": 1111.0, "valor\_total": 111111.0, "valor\_total\_dolares": 111111.0, "marca": "samsung", "modelo": "", "submodelo": "", "numero\_serie": "", "descripcion": "celulares", "id": 32, "clave\_med\_comer": "Metro lineal", "tipo\_moneda": "BRL" } ] } ]

#### Modelo de datos.

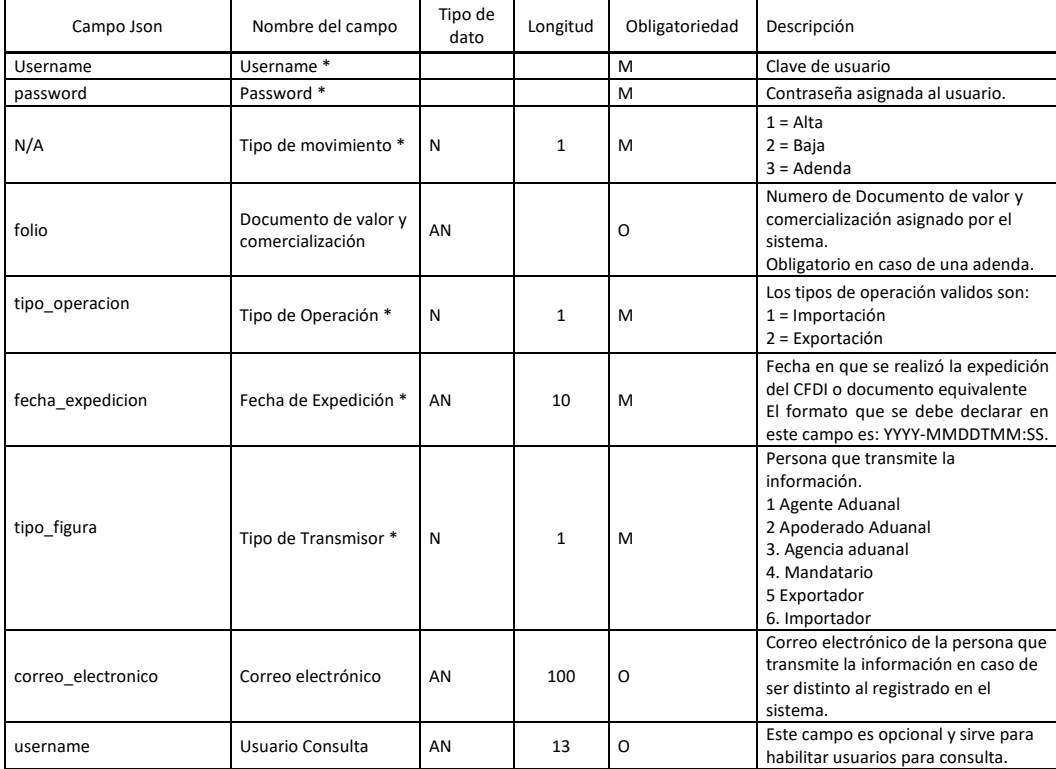

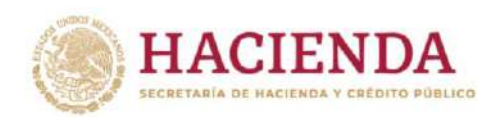

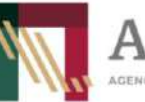

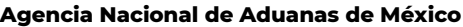

## Fecha: agosto <sup>2022</sup> Lineamientos para la transmisión electrónica del Documento de Valor y Comercialización.

**DUANA** 

S

ADUANAS DE MÉXICO

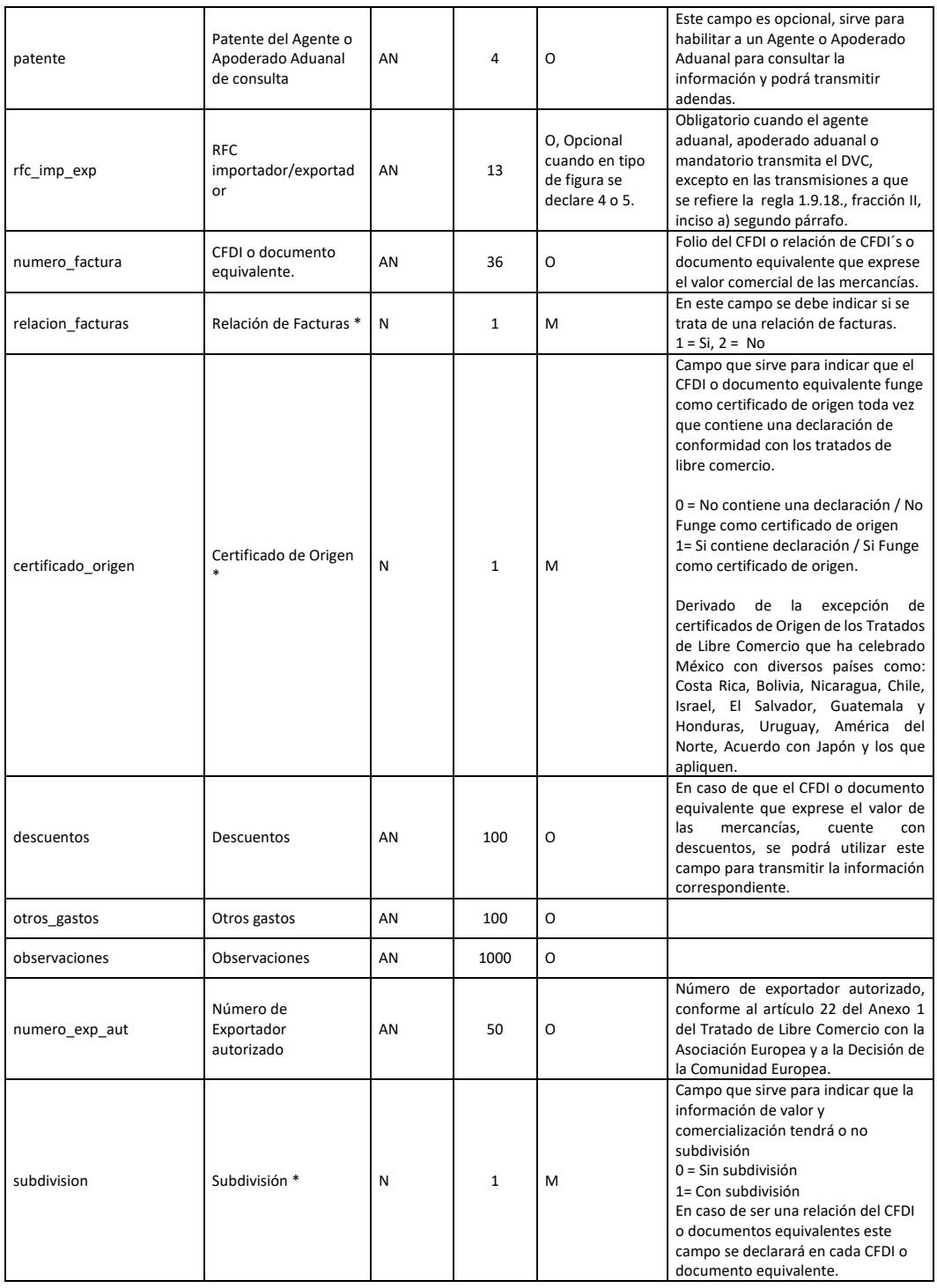

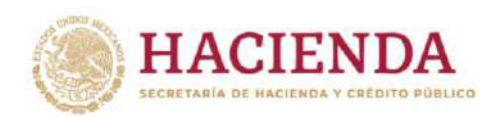

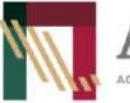

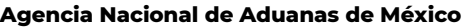

## Fecha: agosto <sup>2022</sup> Lineamientos para la transmisión electrónica del Documento de Valor y Comercialización.

**DUANA** 

S

ADUANAS DE MÉXICO

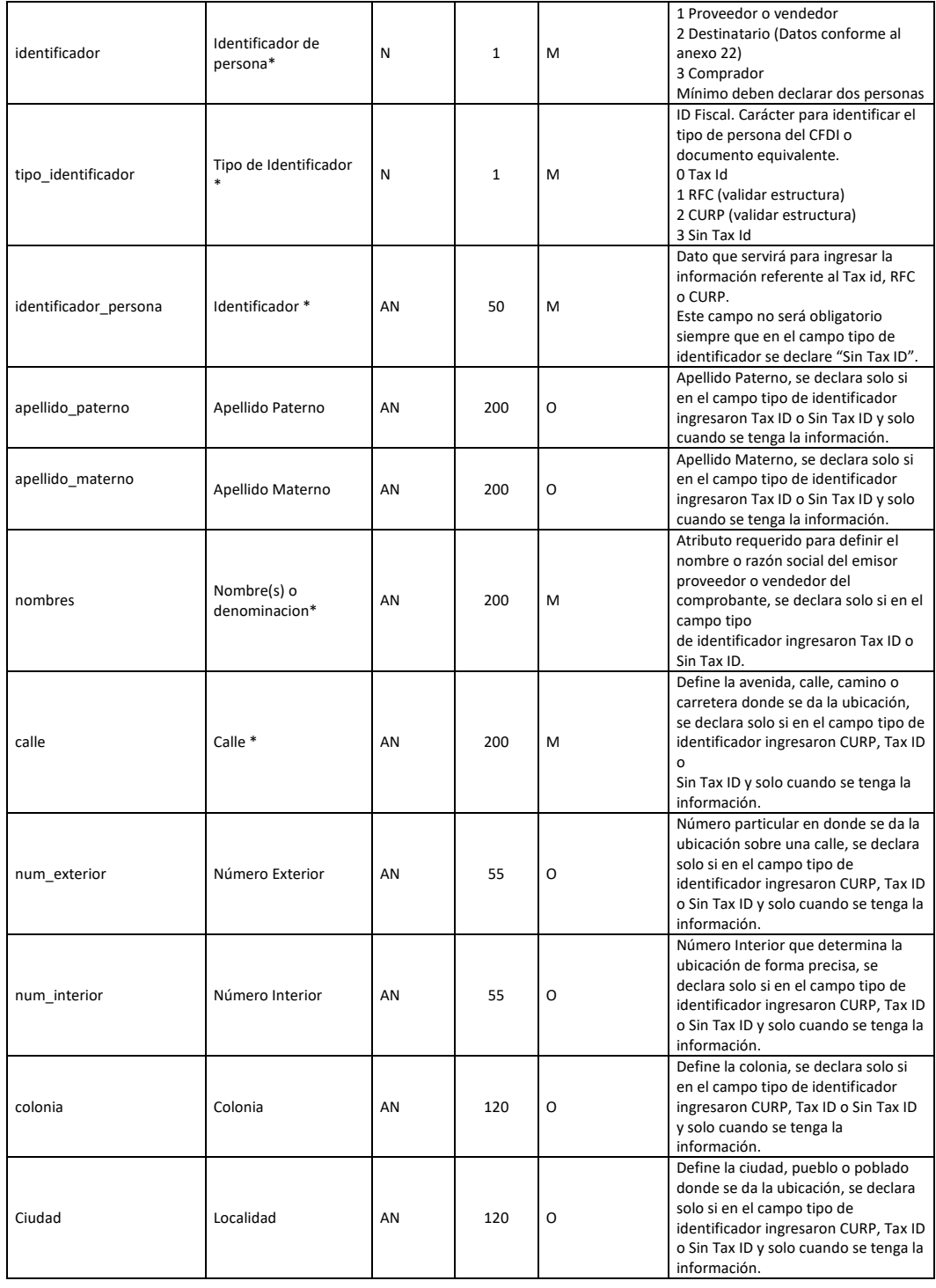

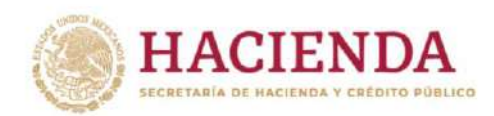

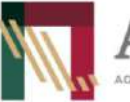

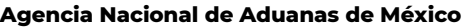

## Fecha: agosto <sup>2022</sup> Lineamientos para la transmisión electrónica del Documento de Valor y Comercialización.

**DUANA** 

S

ADUANAS DE MÉXICO

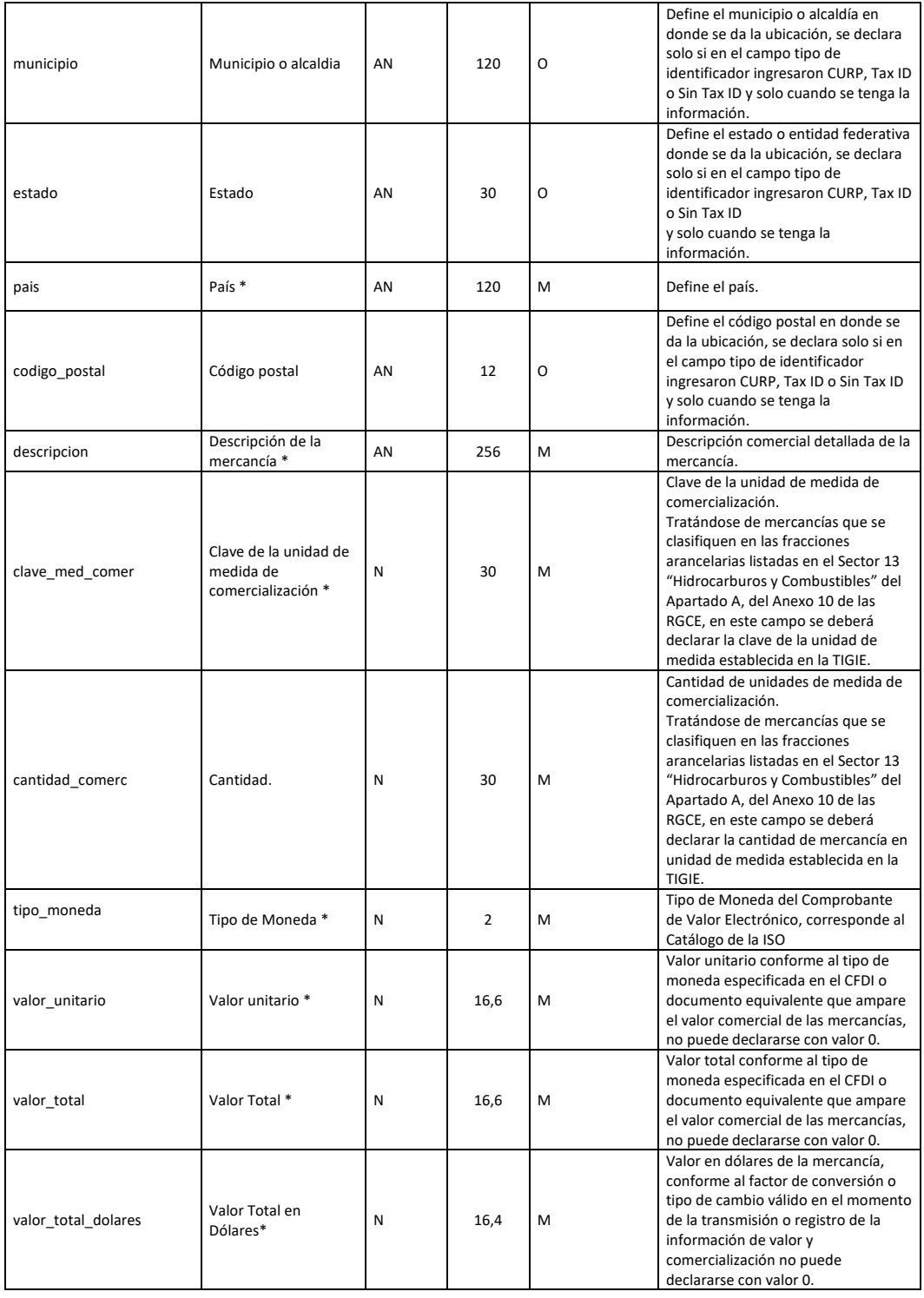

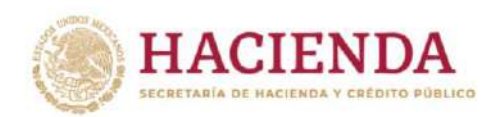

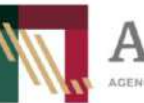

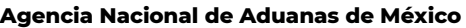

## Fecha: agosto <sup>2022</sup> Lineamientos para la transmisión electrónica del Documento de Valor y Comercialización.

**DUANA** 

S

ADUANAS DE MÉXICO

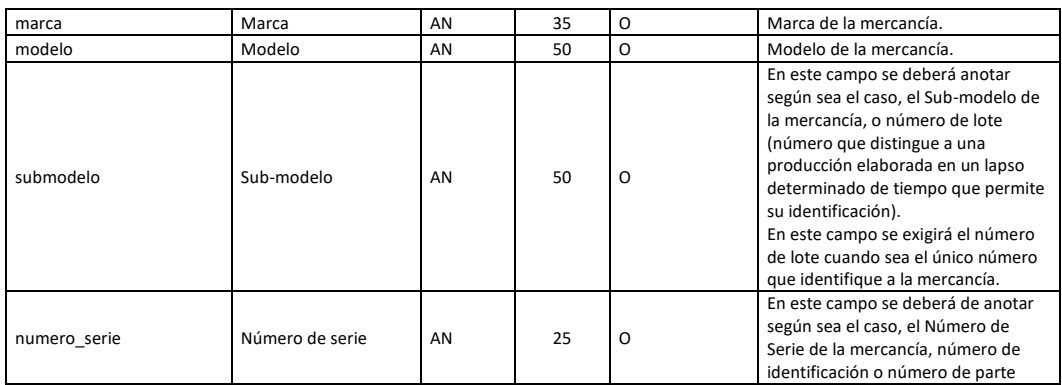